特定電子メール等による電子メールの送受 信上の支障の防止に資する技術の研究開発 及び電子メールに係る役務を提供する電気 通信事業者によるその導入の状況

## 平成25年3月

# 総務省総合通信基盤 局 電気通信事業部消費者行政課

はじめに

迷惑メールの送信に対処するために、2002 年(平成 14 年)に、「特定電子メールの送信 の適正化等に関する法律(平成 14 年法律第 26 号。以下「特定電子メール法」という。)」 が制定された。2005 年(平成 17 年)の第一次改正では、その後の迷惑メール送信の悪質 化、巧妙化にかんがみ、特定電子メールの範囲の拡大や架空電子メールアドレスあての 送信禁止範囲の拡大、送信者情報を偽って送信することの禁止及びこれに違反した者に 対する刑事罰の導入が行われた。

さらに、2008年(平成 20年)の第二次改正では、オプトイン方式の導入のほか、罰 則の強化等の法の実効性強化のための改正、国際連携強化のための改正が行われた。

このような法改正や、迷惑メール対策技術に対する総務省の法令解釈を踏まえ、イン ターネット接続事業者(以下「ISP」という。)における迷惑メール対策技術の導入も拡大 されてきた。

その対策の一つである Outbound Port 25 Blocking に関しては、国内の主要な ISP で 導入されており、我が国発の迷惑メール送信比率の低下に大きく貢献している。

また、なりすまし対策として有効な送信ドメイン認証技術に関しても、国内の主要な ISP での導入が徐々に進んできており、総務省の調査によれば、2013 年 (平成 25 年) 1 月現在、ISP 等約 149 社において導入されている。

技術的な対策は、迷惑メールを一定程度抑制できるものであることから、その取組に 対する期待が大きい。

こうした状況等を踏まえ、昨年に引き続き、迷惑メール対策関連技術及び ISP による 技術的対策の導入状況等について、調査を行ったのでここに報告する。

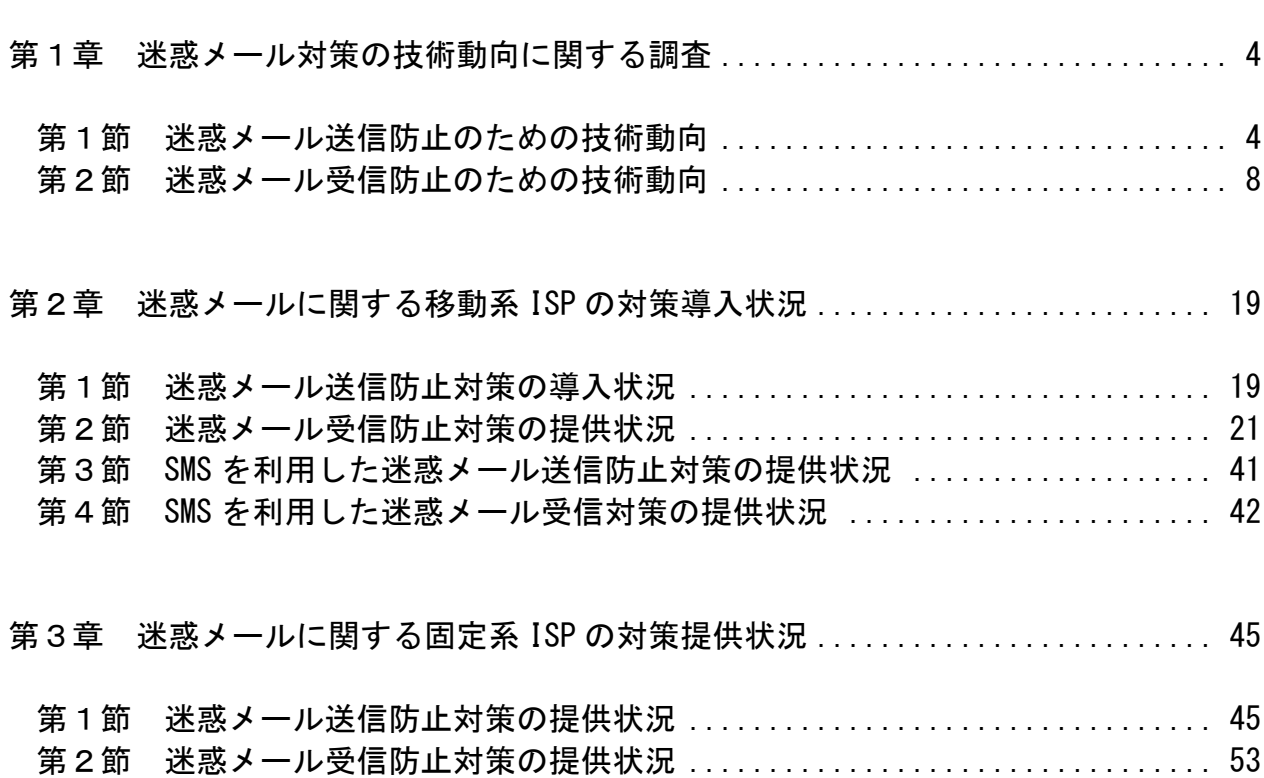

— 目 次

第1章 迷惑メール対策の技術動向に関する調査

迷惑メール防止に関する技術は、ISPが自社ネットワークから迷惑メールを送信させな いようにするための技術(第1節)と、ISPや受信者側で迷惑メールを受信しないための 技術(第2節)に大別される。

第1節 迷惑メール送信防止のための技術動向

ISPにおいては、自社ネットワークからの迷惑メール送信が行われないよう様々な対策 を行っている。本節では、その主な取組や技術について解説する。

1 送信トラフィック制御

迷惑メール送信の特徴である「大量のメールの一括送信」を阻止するために、同一 アカウントからの送信量を制御する方法である。

(1) 入会後の期間限定型制御

入会後の一定期間は、一度(1日等)に送信できる通数を制限するもの。 迷惑メール送信者は、対策が不十分な ISP を渡り歩いて送信することが一般的な ので、このような制御も一定の抑止効果が得られる。

#### (2) 連続メール送信制御

一定期間内に送信されるメールの通数を制御するもの。

制限に達するまでは自由に送信できるが、その後、当該アカウントからのメール 送信を制限する。その制限期間及び制限する通数は、各 ISP で状況に応じて、適宜 定められる。

2 送信者認証

 $\overline{a}$ 

他人になりすました送信者が迷惑メールを送信するのを防止するため、送信者側の ISP で自社メールサーバーから送信しようとする送信者を確認する方法である。

(1) POP before SMTP

メール受信時に行われる POP(Post Office Protocol)の認証を利用し、その認 証が行われた IP アドレスからの送信を一定時間許容するもの。サーバー上で新たな 技術を要しないので導入が簡単であるが、認証された一定時間以内に別の利用者に 同一 IP アドレスが割り当てられたり、認証された同一 IP アドレスを共有し、ロー カルアドレスで動作する LAN の別の PC 等から送信したりする場合であっても、認証 されたものとして送信ができてしまうというセキュリティ上の弱点があり、本方式 を廃止する ISP も出ている $^1$ 。

<sup>&</sup>lt;sup>1</sup> JEAG ではこの方式を推奨しておらず、JEAG Recommendation ~OP25B について~ (p.16) では「MSA の Submission Port (587 番ポート)では、SMTP AUTH の代用として POP before SMTP を提供してはならない。」と

(2) SMTP AUTH (SMTP Authentication)

既存の SMTP プロトコルを拡張して、認証機能を追加したもの。サーバー側及びク ライアント側の対応が必要となる。後述する OP25B に関連して、Submission Port (投稿ポート)587 番を利用するが、この提供に際しては、SMTP AUTH が必須である。 OP25B に伴い、ISP のメールサーバーを使った迷惑メール送信の可能性が出てきたこ とや、セキュリティ上の問題もあり、自社サーバー利用のユーザーに対しても、最 初のメール設定時点で SMTP AUTH 機能を利用するよう誘導する ISP も多い。

3 送信者アドレス照合

送信者アドレスは比較的簡単に変えられる場合が多いので、送信者認証をパスして も送信者アドレスを変えて迷惑メールを送信することが多い。これを阻止するため、 送信時の送信者アドレスを送信者認証した ID に対応する送信者アドレスと照合する もの。一致しない場合は、送信しない、本来の送信アドレスに書き換えて送信する等 の対策が取られる。

4 送信認証情報漏えいに対する対策

迷惑メール送信者は、不正な手段で送信者認証に使う ID/パスワードを入手し、送 信者認証を成功させることが多い。これを防止するため、一定回数以上認証に失敗し た場合、送信させない対策である。

(1) アカウントロック

送信者認証時、あらかじめ登録していた回数以上にパスワード入力を誤ると一時 的に利用停止となるもの。この際、警報を出力することで、システム管理者が不正 アクセスを検知できる場合もある。

(2) IP アドレスブロック

同一の IP アドレスからの送信者認証が一定回数以上失敗した場合、その IP アド レスからの接続を拒否するもの。アカウントロックを回避するため、1ID 当たり のアクセス回数を少なくし、ID を次々に変えてアクセスしてくる迷惑メール送信者 に有効である。

5 転送機能の利用制限

メールサーバーの多くは、受信者があらかじめ設定した宛先へ受信メールを自動転 送する機能を備えている。この機能を利用している場合、受信者に迷惑メールが届く と同時に設定したアドレスに迷惑メールが配信されてしまうため、転送先が、転送し ているメールサーバーを迷惑メール送信サーバーとみなし、受信を拒否する場合もあ る。これを防止するため、以下のような対策が考えられている。

している。

(1) フィルタリング転送

転送する前に迷惑メールフィルター等で迷惑メールを除去し、その後転送するも  $\mathcal{D}_{\alpha}$ 

(2) 転送設定解除

受信者が転送設定の最新化を忘れている場合、存在しない宛先へ転送し続けるの を避けるため、一定回数以上転送を失敗した場合は転送を解除するもの。転送して いるメールサーバーが、宛先不明メール送信サーバーとして受信側に拒否されたり、 宛先不明に伴うエラーメールが転送者ではなく元のメール送信者に返り混乱するの を防ぐことができる。

(3) 転送アドレス書き換え

転送する場合の送信者アドレスを、元の送信者のアドレスではなく転送者のアド レスに書き換えるもの。これにより、転送者自身が宛先不明による転送失敗やエラ ーメールの管理が可能となる。

6 OP25B(Outbound Port 25 Blocking)

迷惑メール送信者は、ISP の迷惑メール対策を回避するため、契約先の ISP のメー ルサーバーを使わず、自前で設置するメールサーバーやボットネットを利用して、直 接メール送信を行うことが多い。

この際使用される IP アドレスは、安価で使用者を特定しにくい動的 IP アドレスで あることが多いことから、ISP のメールサーバーを使用せず、動的 IP アドレスを割り 振られたサーバーから直接メール送信するのを阻止するのが OP25B である。

(1) 仕組み

メール送信は受信側メールサーバーの25番ポートに向けて行われる。OP25BはISP のメールサーバー以外の動的 IP アドレスを持つ機器から 25 番ポート向けに発信さ れる通信を遮断する。ISP が OP25B を実施すると、当該 ISP の正当な利用者であっ ても、他の ISP アカウントや、会社・学校等のアカウントでメールを送信すること ができなくなってしまう。

これに対処するため、多くの ISP では、メール配信用ポート 25 番とは別に、メー ル投稿用ポート 587 番を認証機能(SMTP AUTH)必須として提供しているが、利用者 の使用しているメールソフトの設定変更や 587 番ポートの使用が不可能なメールソ フトを用いている場合には、それが可能なメールソフトへの変更が必要となる。

(2) 導入状況

当初、米国の一部 ISP で採用された OP25B は、我が国では平成 17 年(2005 年) 1月に初めて携帯雷話向け送信に導入された。平成 18 年 (2006 年)6月頃から ISP での導入が始まり、平成 25 年((2013 年)1月には、導入 ISP は 149 社にまで拡大

した。(図2-1)

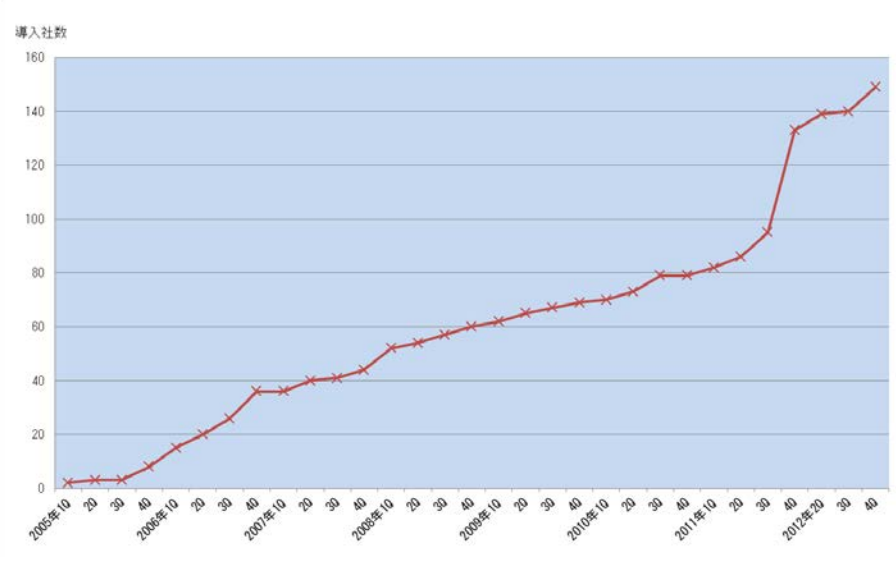

図2-1 国内ISPのOP25B導入推移

(3) OP25B の導入効果

ISP による OP25B の導入増に伴い、迷惑メール送信国ランキング(ソフォス社公開) の日本の順位が顕著に下がっている。(図2-2)

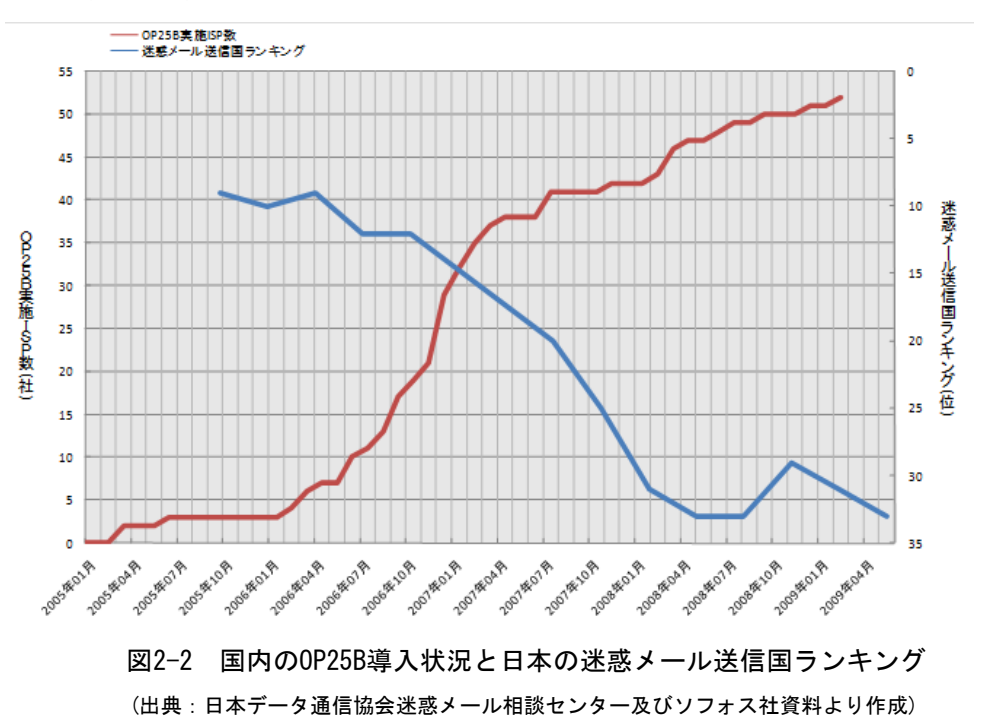

導入初期には、迷惑メール送信者が OP25B を導入している ISP から導入していな い ISP へと移動している状況が見られた。(図2-3)

例えば、ISP A の OP25B 導入とともに、ISP A から送信される迷惑メール比率が 減少し、1か月でほぼ0のレベルとなっている。一方、ISP A から送信される迷惑メ ール比率が減少するのに呼応して ISP B の比率が増加し、暫くすると ISP B から送信

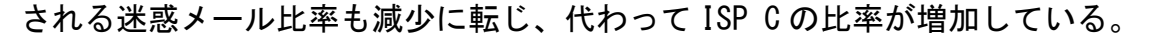

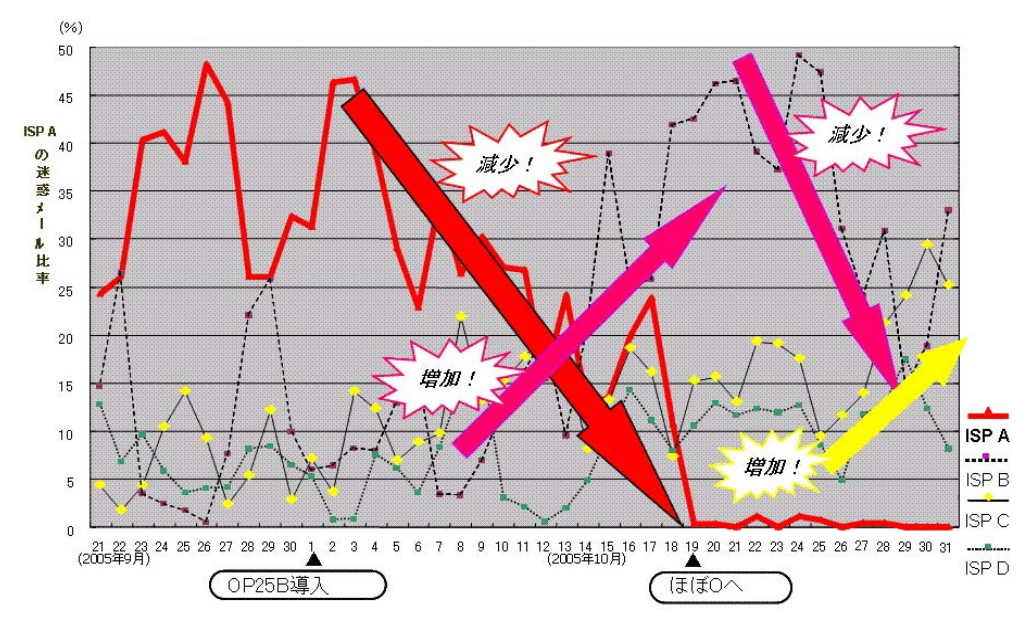

図2-3 OP25B導入効果

(4) OP25B の今後の課題

OP25B の導入は迷惑メール送信抑止に大きな効果を上げてきたが、迷惑メール撲 滅に向け、以下のような課題が挙げられる。

- ① OP25B未導入ISPの早期導入
- ② 海外への普及

サービス制限の考え方の違いなどから海外ではあまり普及していない。海外発 の迷惑メールは圧倒的に多い状況であることから、海外ISPでの早期導入やそのた めの国際連携の強化が必要である。

- ③ ISP内のメールに対する導入 ISP内のメールにOP25Bを導入しているところは少ないが、契約者である迷惑メ ール送信者がISPの受信メールサーバーへ容易に迷惑メールを送ることが可能で あるため、OP25Bの導入が望まれる。
- 第2節 迷惑メール受信防止のための技術動向

受信側では、以下の方法で迷惑メールであることを判定し、迷惑メールをブロックした り、受信を制限する等の対策を講じている。

1 受信メールの特徴判定

迷惑メールの特徴である「大量受信」や宛先不明を検出し、受信を制御する方法で ある。

(1) 連続メール受信数

迷惑メールは大量に送信してくることが多いため、特定 IP アドレスから一定期間 内に送信されるメールの受信数が基準を超えた場合、受信を制限するもの。

ただし、数分~数時間単位で常時接続回線のセッション切断、再接続を行うこと で、別な動的 IP アドレスを取得し、当該 ISP からみた特定 IP アドレスからの受信 数を増やさない工夫をしたり、ボットネットを利用し1台当たりの送信数を抑えて いるようなケースには対応が困難である。

このため、送信元が同じである場合には、該当するメールアドレスやドメイン単 位で受信制限する手法も行われている。

(2) エラーメール受信

特定の IP アドレスから宛先不明なメールを多数受信するかどうかで判断する。宛 先不明メールを受信した際に、次の受信を受け付ける時間を延ばしたり、宛先不明 メールが多い場合は受信を行わないようにするもの。

2 受信メールの内容判定

迷惑メールの外形的な内容(メール容量(サイズ)、URL の有無等)により、受信を 制御する方法である。

- (1) メール容量による判定 受信メールの容量(サイズ)により判定するもの。迷惑メールに多い画像情報等大 容量の情報を含むメールを受信しないよう上限値を超える容量のメールや、下限値 に満たない少ない容量のメールを受信しないようにする。
- (2) 添付ファイルの有無による判定

添付ファイルの有無により判定するもの。添付ファイルとしてウイルスなどが付 されている場合があるため、その感染の防止を目的としている。

(3) URL の有無による判定

サイトへ接続可能な URL の有無により判定するもの。URL をクリックすること等 による不本意なサイトへの接続の防止を目的としている。しかし大容量のファイル を受信する必要がある場合や、添付ファイルが必要な場合、URL 情報が必要な場合 も日常的にあることから、これらの方法による対応では、日常のメールの使用に不 便を来すこともある。

(4) キーワード (ブラックワード) による判定

メールのヘッダー及び本文中に特定のキーワードが存在するものを迷惑メールと 判定するもの。迷惑メールの判定に当たり、外部データベースを利用する必要がな いため、受信者の PC 上で動作するメールソフトで使用されることが多い。

キーワード判定は、本来、迷惑メールを判定するためのものでなく、メールの内 容に応じた振り分けのための機能であるが、きめの細かい設定により、また、他の 判定技術やホワイトリストと組み合わせることで、迷惑メール判定技術としても十 分機能するものとなる。このため、メール本文で判定する場合には、正当なメール を迷惑メールと誤判定しないようにするため、複数のキーワードでの判定、その他 の条件(URL の有無等)と組み合わせた判定、後述するホワイトリストとの併用が 効果的である。

しかし、ブラックワードだけで迷惑メールを判定しようとすると、悪意ある送信 者は、人間には判読できるが PC のソフトでは判読できない文字列を使用して、ブラ ックワードではないと誤判断させてしまうことも起きるため、複数の設定条件を組 み合わせて判定できるようにしておくと効果的である  $^2$ 。

なお、ヘッダー上で指定する対象としては、一般的に以下のような項目がある。

- ・送信者(from)アドレス、送信者ドメイン
- ・件名 (subject)
- ・あて先(to)、写し送付先(cc)
- ・時刻(date)
- ・Received ヘッダー
- ・拡張ヘッダー(テキスト形式、文字コード、使用メールソフト 等)
- (5) 迷惑メールフィルター

 $\overline{a}$ 

主にメールの内容を検査し、流通する迷惑メールから分析した情報に基づいて迷 惑メールかどうかを判定するもの。

① ベイジアンフィルター (Bayesian Filter)

メール受信者が迷惑と判定したメールを基に迷惑メールの判断基準を自己学習 し、迷惑メールであるかどうかを統計学的に判断するもの。"迷惑メールである"、 "迷惑メールではない"と判断された基準にしたがい、以後のメールにおいて自 動的に解析・分類していく。使用し続けることで、迷惑メール判定の精度が高ま り、ユーザーの利用状況に合わせた効果的な判定が可能となる。

しかし、昨今の迷惑メールにおいては、文章を画像化したり、問題となりそう な単語を人間であれば読み取れる程度の誤字で表現したり、関係のない長い文章 を後方部分に載せるなどしてベイジアンフィルターを撹乱するものもある。

② ヒューリスティックフィルター (Heuristic Filter)

メールヘッダーや本文からメッセージを解析し、そこから得られた迷惑メール の特徴などをスコア化し、スコアが一定以上の基準値を超える場合に迷惑メール と判断するもの。

例えば、メールの送られてきた"道筋"が記録されている「Receivedフィール ド」を確認し、"メールが届けられる過程でオープンリレー(中継可能な)メー

<sup>2</sup> replica を "r e p l i c @"とすることで replica とは判断できずにパスさせてしまうことなど。

ルサーバーを経由している場合は、迷惑メールである確率が高い"といったルー ルを作ることができる。また、 "メール本文において、URLが多用されている場 合やHTMLメールでかつ画像だけのケースを迷惑メールとする"といったルールを 多数用意し、これらのルールと受信メールを比較し、迷惑メールらしさ

(likelihood)を点数として表現する。こうして、それぞれのメールに対してこの 点数を集計し、ある点数以上となったものを迷惑メールと判断する。

本方式の課題として、管理上の負担が非常に大きくなる点や、正しく判別する よう適切に処理をしないと、受け取るべきメールを誤って迷惑メールと誤認識す るケースが多発しかねないという点がある。

③ シグネチャー フィルター(Signature Filter)

多数の迷惑メールから、あらかじめ迷惑メール特有の 「指紋」(シグネチャー $^3$ ) を抽出しておき、受信したメールと比較を行うことで、迷惑メールの判定を行う もの。シグネチャーは、実際の迷惑メールから作成されるため正確さが保持され、 亜種の識別にも適用できる。

最新のシグネチャーフィルターは、メッセージのランダム化や、迷惑メール送 信者がフィルターを逃れるために挿入するHTML形式の「ノイズ」(コメント、定 数、不良タグ)に対抗できるように、まずメッセージからノイズ(コメント、定数、 不良タグ)を除去してスケルトン化し、短い文字配列を抽出してその内容とシグ ネチャーデータベースを比較することにより、迷惑メールかどうかを判断させる 方式となっている。メッセージの全体を視覚的に判定しないため、フィルタリン グ速度は速く、メールシステムの管理者による負担も少ないと言われている。

本方式の課題として、日々進化していく最新の迷惑メールに対しても適切な判 断ができるように、シグネチャーデータベースについて、グローバルレベルでの 収集体制が必要であり、また迅速かつ継続的な更新が常に行われていなければ有 効性は低くなってしまう点がある。

(6) URL コンテンツカテゴリ

 $\overline{a}$ 

メール本文中に含まれる URL でリンクされたサイトの内容を評価し、迷惑メール の宣伝対象となる特定のコンテンツを含む場合、迷惑メールと判定するもの。

判定は、URL フィルター情報提供ベンダーが提供する URL ブラックリストと受信 メールの中に含まれる URL とを比較して行う。送信者が意図的に不要な文字を入れ て難読化したり、見かけ上のアドレスに不正な URL を隠したりしていないかを、メ ッセージに埋め込まれたアドレスのリンクから確認するため、フィッシング 4の予 防にも繋がる。一般的に、迷惑メールは URL が記述されたメールが多いため、判定 基準としては有効である。しかし、このような不正なサイトのライフサイクルは短 命で、URL がすぐに変化してしまうため、迅速な対応と継続的なデータベースの更新 が必須である。

 $^3$  迷惑メールを数学的手法で分析し抽出した文字列や数値列の部分的な並びなどの特徴データとのこと <sup>4</sup> phishing: 「釣り」を意味する fishing と詐欺の手口が「洗練された」という意味の(sophisticated) を合わせた造語。

3 送信元情報による判定

メールの送信元情報を参照し、迷惑メールと判断できる場合に受信制限するもの。

- (1) ブラックリスト(RBL:Realtime Black List)
	- 迷惑メール送信元として知られる IP アドレスをまとめたブラックリストに IP ア ドレスからのメールを、迷惑メールと判定するもの。

このリストとして外部機関の提供する RBL の利用が一般的であり、数多くの RBL が存在している。これにより、送信元の IP アドレスが RBL に含まれているかどうか を確認し、該当するメールを迷惑メールと判定する。

本方式は、受信メールサーバー側において、メール受信処理の最初の段階で送信 元の IP アドレスが判明することから、メール本文を受信せずに速やかに迷惑メール 判定を行うことが可能となり、受信メールサーバー側の処理負荷が少ないことが特 徴である。

しかし、ブラックリストへの登録は、誤登録の可能性が残ることや、動的 IP アド レスが登録されてしまうと、その後、その IP アドレスを割り当てられた無関係な利 用者からのメールも迷惑メールと判定されてしまうこと等の問題もあり、ブラック リストのみでの迷惑メール判定は行うべきではなく、他の判定技術や後述するホワ イトリストとの併用が必須である。

(2) グレーリスト

受信メールサーバーでメールを受信する際に、既知の送信メールサーバーからの 場合は正常に配信を行い、未確認のメールサーバーに対してのみ配信を一時的に拒 否するもの。送信側のメールサーバーでは、本来ならこの応答を適切に扱い、少し 後に配送を再試行するが、不正なメールサーバーの場合再配送しないことが多いた め、迷惑メールをブロックできる。

グレーリストの欠点としては、正当なメールであっても、過去にメールを受け取 ったことのない人からのメールは、受信に当たって数時間遅延してしまうという点 がある。

(3) 送信ドメイン認証

迷惑メール送信者は、受信者にメールを開いてもらうために有名なサイトに見せ かけたり、送信者を特定しづらくするため、自前のサーバー等から直接迷惑メール を送信する際、ドメインを詐称して送信することが多い。受信側でこの詐称を検出 できるようにするのが送信ドメイン認証技術である。送信ドメイン認証技術の導入 により、認証結果を踏まえて、詐称と判断されたメールは受信しない等の対策がと れるようになる。

送信ドメイン認証技術には、送信元の IP アドレスを利用するネットワークベース のものと送信者が作成する電子署名を利用するものがある。

① ネットワークベースの送信ドメイン認証技術(SPF/Sender ID)

受信されたメールの送信者メールアドレスのドメイン名と送信元IPアドレスが、 送信側メールサーバー管理者が設定したものと一致するかどうかを検証する技術 である。

送信側では、メールアドレスのドメイン名とこのメールを送信するサーバーの IPアドレス等の送信元情報をDNSサーバーに登録する。これをSPF(Sender Policy Framework)レコードという。SPFレコードには、送信元ホスト名やIPアドレス、 これらに該当した場合の認証結果が記号で示される。また、受信側では、メール 受信時に送信者情報から抽出したドメイン名でDNSからSPFレコードを取得し、送 信元IPアドレスがSPFレコードに一致するかどうかを検証する。

また、ネットワークベースの送信ドメイン認証技術には、SPFの上位互換に当た るSender IDがある。

本方式は、送信側DNSへのSPFレコード追加と受信側における受信メールの送信 者情報検証で実現可能であることから、比較的導入が容易であり、主要ISPでは、 送信側はおおむね実施されている。

本方式の課題としては、メール転送時など配送経路が変わった場合に送信元情 報が変更され、認証できなくなる点があるが、この課題の解決策としては、転送 アドレスを書き換える方法、転送元のメールアドレスをホワイトリストに入れて 送信ドメイン認証をしない又はその結果を利用しないで受信するという2つの方 法がある。

② 電子署名ベースの送信ドメイン認証技術

送受信メールサーバー間で公開鍵暗号化技術を用いて送信ドメインの認証を行 うもので、DKIM (Domainkeys Identified Mail)といわれる。送信側では、あらか じめ自ドメインに対する公開鍵をDNSに登録する。送信メールサーバーは、メール 送信時に、1通づつ秘密鍵で電子署名を作成し、関連情報とともにメールヘッダ ーに付加して送信する。

受信側では、メールヘッダーからこの付加情報を取り出し、DNSから公開鍵を取 得する。取得した公開鍵を使って電子署名を復号し、メール本文とヘッダーから 作成したハッシュデータと比較・検証する。

DKIMは、メール転送時の配送経路変更に対しても電子署名が崩れない限り正し く認証でき、加えてメール本文の改竄も検知できるなどの利点があるが、導入に あたっては、送信側で秘密鍵の作成管理、送受信側で鍵の「署名」「検証」処理 機能を追加する必要があり、SPFに比べると相対的に導入コストが大きいといわれ ている。

③ 送信側での設定状況

WIDE Project5 の Anti-spam Working Group では、jp ドメインにおける送信ド メイン認証への対応状況を継続的に報告している。それによると SPF の 2012 年(平

 $5$  http://www.wide.ad.jp/index-j.html

成 24年)5月現在の普及率は 43.89%となっており 6、漸増傾向が続いている。こ の傾向はセカンドレベルドメインの全ての型に共通しており、各団体へ意識が浸 透してきていることがうかがえる。特に導入推進を図った政府機関と自治体関係 の地域型の上昇が大きくなっている。今後ともこの傾向が続くことが望まれるが、 関係者の一層の啓発活動が重要である。

④ 認証後のメール処理の標準化

認証できなかったメールは配信しないことになるが、現在の送信ドメイン認証 システムでは、「認証できたもの=正規メール」、「認証できなかったもの=詐称メ ール」とは必ずしも言えない場合がある。

認証方式によって認証対象が異なるため、メール受信者が直接確認できる「メ ール作成者アドレス(from)」のドメインが詐称されていても認証がパスしてしま う場合や、転送されたメールやメーリングリスト宛に送られたメールは、認証に 必要な情報が伝送中に破損されることがあるため正規のメールであっても認証に 失敗する場合がある、等が該当する。

また、送信側で設定等に誤りがあれば当然認証失敗となるが、受信側で認証失 敗と判断した理由などの情報を送信側へフィードバックする仕組みがないため、 送信側で認証失敗の原因を修正し、速やかに正規の運用にすることができないな どの問題がある。これを解決するため、

- ・認証できなかったメールの取扱いを送信側で規定し公表する
- ・受信側は公表された規定に基づいて処理し、認証できないと

判断した情報等を送信側へ送る

機能を盛り込み、認証対象の基本をメール作成者アドレス(from)のドメインとし て、SPF 及び DKIM の認証結果を利用して統一的に処理する認証処理の標準基準: DMARC(Domain-based Message Authentication,Reporting & Conformance)の策定 が検討されている。

DMARK は、Google,Facebook,Microsoft,Yahoo,Paypal 等 15 社が 2012 年 1 月に 発表した DMARC.org で原案が作成され、現在実証実験中とされる。全世界のメー ルの 60%をカバーしているという報告もある。これによって送信ドメイン認証の 信頼性が大きく向上することが期待される。

(4) レピュテーション (Reputation)

実際の迷惑メールの情報を基に構築した「信用度(レピュテーション)データを 用いて、IP アドレス又はメールが経由してきたサーバーの情報から迷惑メール判定 を行うもの。数十万件のメール発信元のサーバーについて、過去の送信履歴から迷 惑メール を送ったかどうかを判断し、そのサーバーのメール送信パターン、オ ープン・プロキシやセキュアでないメールサーバーの存在、メッセージの送信量及 び苦情などのデータからレピュテーション格付けする。

 $6$  http://member.wide.ad.jp/wg/antispam/stats/index.html.ja

(5) IP25B(Inbound Port 25 Blocking)

迷惑メール送信者が、ISP の迷惑メール対策を回避するため、ISP のメールサーバ ーを使わず直接送信してくる迷惑メールを受信しないようにする対策。OP25B は、 ISP が自ネットワークから、自社メールサーバーを経由しない動的 IP アドレスから のメール送信を行わせないようにするものであるのに対し、IP25B は、その逆に、 他ネットワークの動的 IP アドレスから送信されたメールを受信しないというもの である。

従って、当該 ISP の利用者は、他の ISP ネットワークや、会社・学校等からその ISP のアカウントでメールを送信することができなくなってしまうが、OP25B の場合 と異なり、当該 ISP が投稿用ポート 587 番(Submission Port 587)に認証機能を必 須として提供すれば、利用者側の問題は生じない。

#### 4 誤判定防止のための判定除外

迷惑メールを判定する際には、以下のとおり誤判定が必ず発生する。

- ① 迷惑メールを正当なメールと誤判定する(false negative)
- ② 正当なメールを迷惑メールと誤判定する(false positive)

①と②は相反するものであり、迷惑メール判定が緩めだと①が増加し、迷惑メール 判定を厳しく行うと②が増加する。

このうち、実際上問題となるのは②の場合が多いと思われるが、②の問題について は、個々のメール受信者特有の情報を元に、受信者にとっては迷惑メールとはならな い要素をあらかじめリストアップしておき、この要素を含むメールを受信した場合に、 それを無条件で正当なものとして迷惑メール判定処理を除外することで回避するこ とができる。この受信者個々にあらかじめ用意した要素群をホワイトリストという。 なお、会社等においては、関連する送信者が共有できることから、利用者個々ではな く、サーバー単位でホワイトリストを設定することもある。

(1) ホワイトリスト(送信者アドレス・ドメイン)

一般的に「ホワイトリスト」は警戒する必要のない対象の一覧表で、ここでは、 送信者アドレス又は送信者のドメインを登録するもの。なお、PC 上のメールソフト では、アドレス帳で管理している送信先メールアドレスを自動的にホワイトリスト に登録できるものもある。

(2) ホワイトリスト(ヘッダー、本文)

件名や本文中のキーワードを登録するもの。メールマガジン等の送信者で、送信 者アドレス・ドメインを複数使用しているものもあり、そのような場合は、件名や 本文中のそのメールマガジン等固有のキーワードをリストアップすることで、対処 が容易となる。

5 判定後の処理 迷惑メール判定後の処理として、以下の3つの方法がある。

#### (1) 削除

迷惑メールと判定されたメールを削除するもの。判定が確実であればよいが、誤 判定(false positive)を考慮するとリスクが大きい。

(2) 特定フォルダーへ移動

通常メールが受信されるメールフォルダーでなく、別のフォルダーに移動するも の。誤判定(false positive)を考慮したものであるが、ISP の提供する迷惑メー ル対策で提供されている利用者の場合、適宜、ISP の当該フォルダーにアクセスし てチェックする必要がある。

(3) ラベリング

ISP が、迷惑メール判定結果をメールの件名又は拡張ヘッダーに含ませるもの。 例えば、件名の場合、件名の最初に [MEIWAKU] 等の文字を付加する形式となる。

この方式は、受信者自身又は PC 上のメールソフトでの振り分け処理を前提とした ものである。なお、件名ラベリングは、サーバー上で判定を行う ISP のサービスだ けでなく、PC 上のセキュリティソフトの迷惑メール機能でも採用されている。

また、拡張ヘッダーラベリングの場合、メールソフト側で拡張ヘッダーを処理可 能であることが前提となるが、メール一覧画面等で迷惑メールと判定されたメール に特有のマークを表示することや、誤判定の場合そのマークを消す等の処理が可能 となり、より使いやすいものとなる。

(参考)各種施策の法律上の見解

- 1 OP25Bの実施に伴う法律上の見解
	- (1) 特定の通信に関する送信元IPアドレス及びポート番号という通信の秘密を知得し、 かつ、当該通信の秘密を、当該メールの接続拒否という送信者の意思に反して利用し ていることから、当事者の同意を得ない限り、「通信の秘密を侵す行為」に該当する。
	- (2) 受信側のISPが自ら提供するメールサーバーを適正に管理することによる大量送信 の防止措置のみではネットワークの維持管理に不十分であれば、ネットワークを適正 に維持管理してメールサービスを運営するために、自ら提供するメールサーバーを経 由しない動的IPアドレスからの送信について送信制御を行う正当性、必要性が認めら れる。
	- (3) 侵害することとなる通信の秘密は、送信元(及びあて先)IPアドレスとポート番号 であり、目的達成のために必要な限度にとどまるものであり、手段の相当性も認めら れる。
	- (4) 従って、OP25Bは通信の秘密侵害行為に該当するものの、正当業務行為(違法性阻 却事由あり)と解釈できるので、当事者の同意の有無に関わりなく、実施可能と考え られる。
- 2 ドメイン認証を受信側で実施することに伴う法律上の見解
	- (1) 送信ドメイン認証は、法的に見れば「電子メールの受信メールサーバーにおいて、 電子メールの送信ドメインを認証(チェック)し、認証できない場合は一定の措置を 講ずる行為」と解される。
	- (2) 送信ドメイン認証された電子メールの受信側での処理は、
		- ⅰ 送信ドメインの認証
		- ⅱ 認証結果のラベリング
		- ⅲ ラベリングの結果等に基づくフィルタリング

の3段階に分けて考えることができる。ⅲについては、当事者(受信者)の同意が 必要である。

- (3) ⅰ、ⅱの行為についても、通信の当事者の同意を得ない限り、「通信の秘密」を「侵 す行為」に該当する。
- (4) しかし、送信元を偽装した電子メールの大半が迷惑メールであること、及び、迷惑 メールのほとんどが送信元を偽装していること等から、送信ドメインを偽装している

電子メールは一時に多数のものに送信されていると推定できるので、ⅰ、ⅱの行為は、 大量送信される迷惑メールにより生じるサービスの遅延等の電子メール送受信上の 支障のおそれを減少させるための行為と認められ、送信ドメイン認証は、目的の必要 性、行為の正当性が認められる。

- (5) また、ⅰ、ⅱの行為により侵害することとなる通信の秘密は、送信ドメインという 通信の経路情報であり、ISPとしての目的達成のために必要な限度を超えるものでな いこと、及びその他の迷惑メール対策技術では対応できない場合があることから、手 段の相当性も認められる。
- (6) したがって、ⅰ、ⅱの行為は、通信の秘密侵害行為に該当するものの、正当業務行 為(違法性阻却事由あり)と解釈できるので、当事者の同意の有無に関わりなく、実 施可能と考えられる。
- 3 IP25Bの実施に伴う法律上の見解
	- (1) 特定の通信に関する送信元IPアドレス及びポート番号という通信の秘密を知得し、 かつ、当該通信の秘密を、当該メールの接続拒否という送信者の意志に反して利用し ていることから、当事者の同意を得ない限り、「通信の秘密」を「侵す行為」に該当 する。
	- (2) 受信側のISPが自ら提供するメールサーバーを適正に管理することによる大量送信 の防止措置のみではネットワークの維持管理に不十分であれば、ネットワークを適正 に維持管理してメールサービスを運営するために、他ネットワークの動的IPアドレス からの受信について受信制御を行う正当性、必要性が認められる。
	- (3) 侵害することとなる通信の秘密は、送信元(及びあて先)IPアドレスとポート番 号であり、目的達成のために必要な限度にとどまるといえ、手段の相当性も認められ る。
	- (4) したがって、IP25Bは、通信の秘密侵害行為に該当するももの、正当業務行為(違 法性阻却事由あり)と解釈できるので、当事者の同意の有無に関わりなく、実施可能 と考えられる。

第2章 迷惑メールに関する移動系ISPの対策導入状況

#### 第1節 迷惑メール送信防止対策の導入状況

移動系ISP側で設定する迷惑メールに対する送信防止対策の状況は次のとおりである。 なお、事業者によっては措置の発動基準等を明確にしていない場合もある。

1 宛先不明メールの受信拒否

移動系 ISP5社は、宛先に実在しない大量のメールアドレスを含むメールは、事業 者側の設備で受信拒否している。

- 2 送信通数規制
	- (1) A社

1日1台当たりの送信を 1,000 通未満に制限している。これを超える送信につい ては、送信者に対して「送信できませんでした。」等のメッセージが表示される。

(2) B社

24 時間以内に 1,000 件以上の宛先に送信した場合、その後 24 時間送信を規制す るとしていたが、2008 年(平成 20 年)3月 27 日から、送信できる宛先数を 500 件 としている。

(3) C社

1日当たり 1,000 宛先以上のメールの送信が確認された契約回線について規制措 置を実施していたが、措置の実施までの間にも大量送信が可能であることから、2004 年(平成 16 年)8月からは1日当たりの送信件数の上限を一律に 1,000 宛先までと している。

また、1回の送信処理で同時に複数の宛先に配信できる機能について、迷惑メー ルの大量送信手段として利用されていることから、2003年(平成 15年)9月から、 それまでは約 30 件だった同報送信宛先数を5件までに制限した。その後、2008 年 (平成 20 年)1月 16 日に、メールフィルターの強化により迷惑メールが減少したと して、同報送信宛先数を 30 件に変更している。

(4) T社

2004 年(平成 16 年)8月から、1日当たり 1,000 件を超えるメールが送信され た場合、利用停止などの措置を行なっている。その際、注意喚起を行ったにもかか わらず、迷惑メール送信行為を継続した場合には契約を解除している。

(5) U社

1日1台当たりの送信を 1,000 回未満に、同報送信宛先数を1回当たり 10 件まで に制限している。

3 メールアドレスの初期設定の変更

当初は、契約時におけるメールアドレスの初期設定が、推測されやすい「電話番号 @×××.ne.jp」を用いる移動系 ISP もあったが、現在では、T社を除く4社は推 測されにくい「複数のランダムな英数字@×××.ne.jp」とし、T社は初期設定はな く、必ずユーザー指定としている。

4 自動転送先設定回数の制限

C社では、自動転送先設定機能を悪用した迷惑メールが送信されるおそれがある ことから、転送先を設定(変更)できる回数を、2006年(平成 16年)6月から1日 3回までに制限した(機種により、最大6メールアドレスまで設定(変更)が可能)。

5 送信ドメイン認証技術の導入(送信側)

移動系 ISP5社では、迷惑メール送信防止対策のひとつとして、送信ドメイン認証 技術の導入を進めており、自社ドメインについて、DNS サーバーへの SPF レコードの 記述を実施している。

(1) A社

2005 年 (平成 17 年) 12 月から、DNS サーバーへの「SPF レコード」の記述を実 施。

(2) B社

2006 年(平成 18 年)3月から、DNS サーバーへの「SPF レコード」の記述を実 施。

(3) C社

2005 年 (平成 17 年) 12 月から、DNS サーバーへの「SPF レコード」の記述を実 施。

(4) T社

2006 年 (平成 18 年) 3月から、DNS サーバーへの「SPF レコード」の記述を実 施。

(5) U社

2008 年(平成 20 年)3月から、DNS サーバーへの「SPF レコード」の記述を実 施。

6 OP25B の実施

(1) A社

A社では、2005年(平成17年)6月から、一部のインターネット接続サービか ら移動系 ISP、固定系 ISP あてに送信されるメールについて、OP25B を実施してい る。

また、2008年(平成 20年)7月から、インターネット接続サービス(別途申込 が必要)を利用し、3G方式からアクセスポイント接続経由で 25 番ポートを利用 して送信されるメールについて、現行の 384kbps/回線交換 64kbps から、おおむね 10kbps 程度への速度制限を実施している。

(2) B社

B社では、2007 年(平成 19 年)12 月から、インターネット接続サービスから携 帯電話宛に送信されるメールについて、OP25B を実施している。2008 年(平成 20 年)3月からは、固定系 ISP 宛のメールの送信についても、OP25B を実施している。

(3) C社

C社では、2006 年(平成 18 年)6月から、インターネット接続サービスから携 帯電話宛に送信されるメールについて、OP25B を実施している。2008 年(平成 20 年)6月からはC社宛に送信されるメールについて、2008年 (平成 20年)9月か らは固定系 ISP 宛のメールについても、OP25B を実施している。

(4) T社

T社では、2006 年(平成 18 年)5月から、インターネット接続サービスから携 帯電話宛に送信されるメールについて、OP25B を実施している。2008 年(平成 20 年)6月からは、固定系 ISP 宛のメール送信についても、順次 OP25B を実施してい る。

(5) U社

携帯事業者向けには平成 20 年3月から、OP25B を適用している。その他は平成 21 年5月から順次開始し、同年7月に全適用を完了した。

第2節 迷惑メール受信防止対策の提供状況

移動系 ISP は、前節で紹介した自らが行う迷惑メールの送信防止対策に加えて、従 来から、迷惑メールのパターンや受信状況に応じた防止措置や必要となる電子メール と迷惑メールの取捨選択(フィルタリング)を可能とするようなサービスを利用者に 対して提供しており、ISP 自らが行う迷惑メールの送信防止対策と併せて、利用者に迷 惑メールを送信させない、受信させないための対策を進めている。

各移動系 ISP が提供するサービスの詳細は次のとおりである。

- 1 指定受信/拒否設定
	- (1) A社

携帯電話及び PHS、インターネット(携帯電話及び PHS 以外からのすべて)のメ ールを事業者ごとに選択可能な「一括指定」と、任意のメールアドレス又はドメイ ンを受信/拒否リストへ個別に指定する方法がある。個別の拒否設定では、従来は メールアドレスのみ指定可能であったが、2007 年(平成 19 年)11 月から、ドメイ ンを指定しての拒否機能も追加された。また、2009 年(平成 21 年)11 月以降に販 売開始した携帯電話端末(一部除く。)については、受信したメール表示画面から 直接、受信/拒否設定を簡易に設定する機能が追加された。設定件数は、受信では 最大 120 件、拒否設定では、ドメイン拒否・メールアドレス拒否においてそれぞれ 最大 120 件設定できる。「受信設定」と「拒否設定」は併用することが可能である。

これらの設定は、インターネットからのメールを受信するように設定してある場 合には、携帯電話及び PHS のメールアドレスになりすましたメールを拒否するフィ ルターを使用するかどうかの選択もできる。

(2) B社

すべての電話番号又はメールアドレスを許可・拒否する「一括設定」と、任意の メールアドレス・電話番号を受信許可・受信拒否する「アドレス指定設定」がある。 メールの受信許可・受信拒否は、それぞれ最大 300 件。また携帯電話事業者及び PHS 事業者からのみ受信を選択可能。受信許可、受信拒否、携帯電話事業者及び PHS 事業者からのみ受信は併用可能。電話番号メールは、許可・拒否いずれか選択で最 大 150 件。

2007 年(平成 19 年)9月から、ネットワークサーバ上にあるアドレス帳に登録 されたメールアドレスからのメールを優先受信するサービスが追加されており、以 下の①~③から選択できる。

- ① アドレス帳に登録されたメールアドレスからのメールのみ受信する
- ② アドレス帳に登録されたメールアドレスからのメールを優先受信する
- ③ 利用しない

①を選択した場合は、アドレス帳に登録してあるメールアドレス以外のメールを 受信拒否することができる。また、②を選択した場合は、アドレス帳に登録してあ るメールアドレスからのメールは優先的に受信するが、それ以外のメールは設定し た迷惑メール対策機能に応じてフィルタリングしながら受信することが可能とな る。なお、この機能は有料サービス(月額 105 円)で、申し込みが必要となる。

(3) C社

携帯電話及び PHS、インターネット(携帯電話及び PHS 以外からのすべて)のメ ールを事業者ごとに選択可能な「一括指定受信」と、任意のメールアドレス又はド メインを受信/拒否リストそれぞれ最大 200 件を個別に指定する「指定受信リスト

設定」/「指定拒否リスト設定」があり、「受信設定」と「拒否設定」は併用する ことが可能である。

これらの設定が重複した場合、その優先順位は以下のとおりとなる。

- ① 指定拒否リスト設定
- ② 指定受信リスト設定
- ③ 一括指定受信

例えば、移動系 ISP5社からの電子メールはすべて受信し、インターネット発の メールについては特定のメールマガジンや勤務先からの電子メールのみを受信し たい場合は、一括指定で移動系 ISP5社を指定(インターネット及び PHS からの電 子メールは一括指定から外す)した上で、メールマガジンの送信元及び勤務先のド メイン名を、個別に「指定受信リスト設定」に登録することとなる。

(4) T社

特定のアドレス、ドメイン、サブドメイン、すべてのアドレス、すべての@を含 むアドレス、@のないメールなど返信できないメールアドレスを最大 20 件指定して 指定受信又は指定拒否することが可能である。なお、「指定受信」と「指定拒否」 を併用することはできない。

(5) U社

携帯電話事業者及び PHS 事業者ごとに受信可否を一括で選択することが可能で ある。また、指定した文字列が送信者のメールアドレス(メールアドレス、アカウ ント又はドメイン)に部分的に含まれる場合、その電子メールを受信/拒否するこ ともできる(登録可能件数:20 件)。

- 2 送信元詐称対策
	- (1) A社
		- ① なりすまし拒否

拒否設定において、携帯電話及び PHS ドメインになりすましたメールを拒否す ることができる。

② 送信ドメイン認証技術

2007 年(平成 19 年)11 月から送信ドメイン認証技術を導入し、一般のドメイ ンになりすましたメールについても対応を開始しており、送信元情報を詐称した メールについて拒否することができる。

- この機能では、
- ア 拒否しない
- イ 存在するドメインからのみ受信する
- ウ すべて拒否する

の中から選択することができる。このうち、イを設定した場合は、DNS サーバー を参照して送信元のアドレス(Header From)のドメインが存在することを確認 し、確認できなかった場合は受信しない。ウを選択した場合は、送信ドメイン認 証を行い、送信元のアドレス(Header From)の IP アドレスの正当性が確認でき た場合にのみ受信することができるが、サーバーに SPF 登録を行っていない ISP や企業などからのメールについても、正当確認の認証ができないため、受信する ことができなくなる。

③ ホワイトリスト

2008 年(平成 20 年)1月 23 日から、メーリングリストや転送メールなどが なりすましメールと判定される問題に対応し、「宛先指定受信機能」の提供をし ている。この機能では、救済するメールアドレスを 10 件まで指定できる。

#### (2) B社

- ① なりすまし拒否 拒否設定において、携帯電話及び PHS ドメインになりすましたメールを拒否す ることができる。
- ② 送信ドメイン認証技術 携帯電話及び PHS 以外の一般のドメインのなりすましに対する送信ドメイン 認証技術を導入することによる対応については、今後、提供予定としている。
- ③ ホワイトリスト

メーリングリストや転送メールなどがなりすましメールと判定される問題に 対応し、救済リストとして最大 20 件までアドレスを登録することにより、当該 アドレスのメールについては、フィルタリングされずに受信することができる。

- (3) C社
	- ① なりすまし拒否 個別設定できる「基本設定」において、携帯電話及び PHS ドメインになりすま
	- したメールを拒否することができる。
	- ② 送信ドメイン認証技術

送信ドメイン認証技術を導入しており、「ドメイン認証規制」を利用すること で、一般のドメインから送られてくる送信元(リバースパス(Envelope From と もいう))及びヘッダ From を偽ったメールを拒否することが可能となっている。 本機能は、なりすまし設定(高)及び(中)で利用可能となっており、なりすま し設定(高)ではドメイン認証に成功したメールのみを受信し、なりすまし設定 (中)では認証に失敗したメールを拒否する事ができる。

③ ホワイトリスト

メーリングリストや転送メールなどがなりすましメールと判定される問題に 対応し、「指定受信(なりすまし、転送メール許可)」を提供している。この機能 では、、From、To、Cc のいずれかに含まれるアドレスの文字列を最大 20 件まで 登録することができる。

- (4) U社
	- なりすまし拒否 拒否設定において、PC から携帯電話及び PHS ドメインになりすましたメール を拒否することができる(初期値は OFF に設定されている)。
- 3 簡易設定
	- (1) A社

2007 年(平成 19 年)11 月から、迷惑メール対策機能の充実に伴い、設定方法が 複雑かつ多岐にわたるため、初心者や低年齢層向けの補助機能を提供している。

インターネットからのメールと特定の URL リンク付きメールを拒否する「低年齢 層向けフィルタリング」・「受信拒否(強)」、インターネットからのメールを受信す るが、送信元アドレスが実在しないドメインからのメール及び特定の URL リンク付 きメールを拒否する「受信拒否(弱)」の3つの中から選択して、より簡単に設定 を行うことができる。

① 「低年齢層向けフィルタリング」 (高)

受信/拒否設定(携帯・PHS のみ受信、インターネットからのメール拒否)、URL 付きメール拒否設定

- ② 「受信拒否 強」 (高) 受信/拒否設定(携帯・PHS のみ受信、インターネットからのメール拒否)、URL 付きメール拒否設定
- ③ 「受信拒否 弱」 (低) 受信/拒否設定(なりすましメール拒否、存在するドメインからのみ 受信)、 URL 付きメール拒否設定
- (2) B社

2008 年(平成 20 年)3月 27 日から、各種迷惑メール対策機能を、3つの設定 レベルから1つ選択するだけで一括設定できる簡易な設定サービスを開始してい る。設定レベルは以下の①~③のとおりであり、設定レベルごとに各種迷惑メール 対策機能を、従来よりも簡単に設定することができる。

- ① 推奨ブロック設定(標準レベル) なりすましメール拒否、優先受信、迷惑メールフィルタ。
- ② ケータイ /PHS 設定(中レベル) なりすましメール拒否、優先受信、受信許可・拒否設定(携帯・PHS のみ)、 迷惑メールフィルタ。
- ③ 低年齢層向けフィルタリング設定(強レベル) なりすましメール拒否、優先受信、URL 付メール拒否設定(URL を含むメール をすべて受信しない)、受信許可・拒否設定(携帯・PHS のみ)、海外からの電話 番号拒否設定、迷惑メールフィルタ。
- (3) C社

2006 年(平成 17 年)11 月から、簡易な設定サービスが追加され、受信者が質問 に答えるだけでフィルターを設定できる機能と、フィルターのレベル設定機能を提 供している。フィルターのレベル設定では、希望のレベルに合わせて3段階から選 んで設定することができるが、2010 年(平成 22 年)12 月からは、設定レベルを見 直して、以下の2段階から選んで設定することができる。また、2012 年(平成 23 年)2月からは、迷惑メールおまかせ規制が設定に追加された。

- ① 「携帯」「PHS」「PC メール]を受信 「携帯」「PHS」「PC メール]を受信、なりすましメール規制(高)、迷惑メール おまかせ規制、拒否通知メール返信設定
- ② 「携帯」「PHS」を受信(ジュニアおすすめ) 「携帯」「PHS」を受信、なりすましメール規制(高)、インターネット拒否、 迷惑メールおまかせ規制、拒否通知メール返信設定
- 4 選択受信
	- (1) A社

A社の携帯電話からの電子メールについて、件名等を確認し、メールごとに受 信・削除・保留を選択することができる(機種依存の機能)。

(2) B社

宛先、件名及び本文の一部を受信し、読みたくない電子メールは、全文を受信せ ずにサーバーで削除することができる。

(3) C社

加入者は、はじめからメールの全文を受信するのか、指定したアドレスのみ全受 信し、それ以外は「送信者」及び「件名」のみを受信確認した後、本文を受信する

か否かを決定するのか 1、又は「送信者」及び「件名」のみを受信して確認した後、 本文を受信するか否かを決定するのか、のいずれかを設定をすることができる(機 種依存の機能となる)。

(4) T社

PC から送られてきたメールや、自宅や会社から転送しているメールに添付され ているファイルをサーバーで削除することができる。

(5) U社

件名のみ受信した後、受信したいメールの本文及び添付ファイルを受信すること ができる。

5 URL 付きメール受信拒否

インターネットから送られてくるメールを対象に URL 付きメールを受信拒否でき る。ユーザーは URL 付きメールの扱いについて、次の分類から選択できる(初期設 定は、すべて受信許可)。

- ① すべて受信許可
- ② URL 付きメールをすべて受信拒否
- $\textcircled{3}$  特定 URL $^2$ 付きのメールのみ受信拒否
- (1) A社

2007年(平成 19 年)4月から提供しており、①すべて受信許可、②特定 URL 付 きのメールのみ受信拒否の中から選択して設定することができる。

(2) B社

2000 年(平成 12 年)11 月から提供を開始しており、①すべて受信許可、②URL 付きメールをすべて受信拒否、③特定 URL 付きのメールのみ受信拒否の中から選択 して設定することができたが、「特定 URL 付きのメールのみ受信拒否」は、2011 年 (平成 23 年)11 月に迷惑メールフィルター設定に統合された。

(3) C社

2007年(平成 19年)3月から提供を開始しており、①すべて受信許可 ②URL 付きメールをすべて受信拒否の中から選択して設定することができる。

(4) U社

 $\overline{a}$ 

<sup>1</sup> 一部機種は未対応

<sup>2</sup> 特定 URL=外部データベースに登録された「出会い系サイト」や「アダルトサイト」等の特定カテゴリ

ーに分類された URL

2008年(平成 20年)3月から提供を開始しており、①すべて受信許可、②URL 付きメールをすべて受信拒否の中から選択して設定することができる。

6 ブラウザからの設定

受信/拒否登録件数の拡張に伴い、携帯電話事業者ではユーザービリティに配慮 し、PC から大画面で見やすく迷惑メール対策機能を設定することを可能とした。

(1) A社

A社のホームページから ID/パスワードを入力してログインする。

(2) B社

携帯電話上でパスワードを取得し、B社のホームページからログインする。

(3) C社

携帯電話上でワンタイムパスワードを取得し、C社のホームページからログイン する。

- 7 メールアドレスの変更
	- (1) A社

1日3回以内で、半角英数字等で3字以上 30 字以下の任意のメールアドレスに 変更できる。

(2) B社

半角英数字等で3字以上 30 字以下の任意のメールアドレスに変更でき、24 時間 で3回まで変更が可能。2006 年(平成 18 年)10 月から、メールアドレスの変更回 数を、一つの電話番号について 99 回までの制限を設けている。

(3) C社

1日3回以内で、半角英数字で 30 字以下の任意のメールアドレスに変更できる。

(4) T社

英字で始まる半角英数字等で4字以上 20 字以下の任意のメールアドレスに変更 できる。ただし、変更後、48 時間は再変更できない。

(5) U社

半角英数字3字以上 30 字以下の任意のメールアドレスに変更できる。

8 メールヘッダ情報の提供

移動系 ISP5社は、受信者が一定の手続きや携帯電話による機能の設定を行った場 合に、インターネット経由で送信された電子メールの送信元アドレス、時間、経由 サーバ等の詳細が分かるヘッダ情報を受信者に提供している。取得したヘッダ情報 は、当該 ISP、迷惑メール相談センター等への迷惑メールに関する情報提供、送信元 ISP への問い合わせ等に利用することができる。

(1) A社

インターネットから送られたメールのヘッダ情報を、携帯電話に受信するメール 本文末尾に付加して、携帯電話画面上で確認できる。A社携帯電話間のメールのヘ ッダ情報は提供されないが、ヘッダ情報を付加したメールを携帯画面上から転送す ることができる。また、SPモードの場合、SPモードメールアプリではヘッダ情 報は提供されないが、SPモードメールアプリの機能として、選択したメールをS Dカードに eml 形式でエクスポートする機能があり、エクスポートされたメールを PC等にインポートすることにより、ヘッダ情報を見ることが可能となる。

(2) B社

携帯電話が受信したメールのヘッダ情報は、PC を利用して閲覧することができ る。加入者は、PC からB社のサイトにアクセスし、ヘッダ情報を閲覧できる。た だし、閲覧できるのは過去2日間に受信したメールのヘッダー情報に限られ、B社 携帯電話間のヘッダ情報は提供されない。

(3) C社

携帯電話で受信し、メールサーバに保存されているメールの詳細ヘッダ情報を、 携帯電話の画面上で確認できる(30 日前までに受信したメールで、最大直近の 500 件まで)。また、受信したメールについて、あらかじめ任意のアドレスへ転送設定 を行うことが可能であり、PC で受信するようにしておけば、ヘッダ付きのメール として確認可能となる。

(4) T社

携帯電話機設定画面より、自動転送設定であらかじめ任意のアドレスを指定して 転送を行うことが可能であり、受信したメールについて、PC で受信するようにし ておけば、ヘッダ付きのメールとして確認可能となる。

(5) U社

メール設定サイトへアクセスすることでメールヘッダを閲覧をすることができ る(過去 30 日間に受信したメールを 250 件まで確認できる。規定容量に依存する ためあくまで目安)。

9 未承諾広告メールの受信拒否

2002 年(平成 14 年)7月に、「特定電子の送信の適正化等に関する法律(平成 14 年 法律第 26 号。以下「特定電子メール法」という。)」が施行され、特定電子メールは 件名に「未承諾広告※」と表示することが定められた(表示義務)。これに併せて、 携帯電話事業者も、件名欄に「未承諾広告※」が表示されているメールを破棄する 未承諾広告メール受信拒否機能の提供を開始した。

特定電子メール法の 2008年 (平成 20年)改正によるオプトイン方式の規制の導 入に伴い、「未承諾広告※」の表示義務は廃止されたが、C社を除く移動系 ISP4社 は、未承諾広告メール受信拒否機能の提供は継続している。

(1) A社

件名欄に「未承諾広告※」と記載されて送られてきたメールを受信又は受信拒否 するよう利用者が設定できる。初期設定は、「受信しない」に設定されている。

(2) B社

件名欄に「未承諾広告※」と記載されて送られてきたメールを受信又は受信拒否 するよう利用者が設定できたが、2010 年(平成 22 年)11 月に未承諾広告メールの 受信拒否は、迷惑メールフィルター設定に統合された。

(3) C社

件名欄に「未承諾広告※」と記載されて送られてきたメールを受信又は受信拒否 するよう利用者が設定できる。初期設定は、「受信する」に設定されていたが、2008 年の特定電子メール法の改正に伴い、オプトイン方式が導入されたことから、2010 年(平成 22 年)6月に機能を廃止した。

(4) T社

件名欄に「!広告!」又は「未承諾広告※」と記載されて送られてきたメールを 受信又は受信拒否するよう利用者が設定できる。初期設定は、「受信する」に設定 されている。

(5) U社

件名欄中に「未承諾広告※」の記載されたメールを受信又は受信拒否できるよう 利用者が設定できる。初期設定は「受信する」に設定されている。

- 10 その他各社が提供するサービス
	- (1) A社
		- ① A社携帯電話から大量送信されたメールの受信制限 1台のA社携帯電話から大量の送信があった場合、500通目以降のメールを受

信者の設定により受信拒否できる(送信先アドレス1件を1通とカウントする。 毎日午前0時で送信通数は「0」にリセットされる)。499通目まではこの機能 の設定の有無(「受信拒否する」、「受信拒否しない」)にかかわらず送信され、 500通目以降のメールは「受信拒否する」とした受信者には送信されないが、「受 信拒否しない」とした受信者には送信される。ドメイン指定受信で、携帯電話及 びPHSからのメールを受信するとしている利用者も500通目以降の受信の可否を 設定できる。

なお、受信拒否されて送信できなかった500通目以降のメールについては、送 信者に「送信できません。宛先を確認してください。」とのメッセージが表示さ れる。

さらに、2007年(平成19年)11月から、一般利用者のメール送信機会の増加や 対策機能の充実などの理由により、受信制限条件を変更し、1日200通だった通 数を1日500通に緩和している。

11 シークレットコードの提供

電話番号のメールアドレスの後に4桁の暗証番号(シークレットコード)を設定 することで、暗証番号を知らない相手からのメールを拒否することができる。

- (1) B社
	- ① 迷惑メールフィルター設定 蓄積されたスパム(迷惑メール)データベースをもとに、メールの内容を機械的 に判断し、迷惑メールと判断されたメールの受信を拒否することができる。
	- ② E メールのウィルスチェック

2008年(平成20年)7月から、一部のスマートフォンでは、メール内容を変更 することなく、ウィルスだけ取り除いてメールを受信することができる。ウィル ス駆除が不可能な場合、ウィルスに感染した部分を本文から削除し、ウィルスを 駆除したことを通知するメッセージを本文に挿入する。

- (2) C社
	- ① 拒否通知メール返信設定

フィルターでブロックされたメールに対し、拒否通知の返信可否を設定できる。 初期設定は「返信する」に設定されている。拒否通知を設定しない場合は、送信 側にはメールを拒否されたかどうかは分からない。

② HTML メール規制

2007年(平成19年)3月から、HTMLメールの受信を拒否することが可能となっ

ている。

③ 迷惑メールおまかせ規制

2012年(平成24年)1月から、受信したPCメールの中で、迷惑メールの疑い のあるメールを検知し、拒否することができる「迷惑メールおまかせ規制」を実 施。また、利用者は、迷惑メールおまかせ規制で迷惑メールと判定され規制され たメールの受信日時やFromアドレス等の情報を1日1回、受信するか否かを選択 できる。

④ スマートフォン向け「ウィルスメール規制」

2012年(平成24年)1月から、メール送受信に伴うウィルス感染及び拡散を防 ぐため、スマートフォン向けにウィルスメール規制を提供し、ウィルスメールの 受信拒否及び送信メールのウィルス検知ができる。

- (3) U社
	- 拒否通知メール返信設定

フィルタでブロックされたメールに対し、拒否通知の返信可否を設定できる。 初期設定は「返信しない」に設定されている。

## (別表1)移動系 ISP が提供する迷惑メール送受信対策一覧

## 1 迷惑メールの送信防止に関するサービス

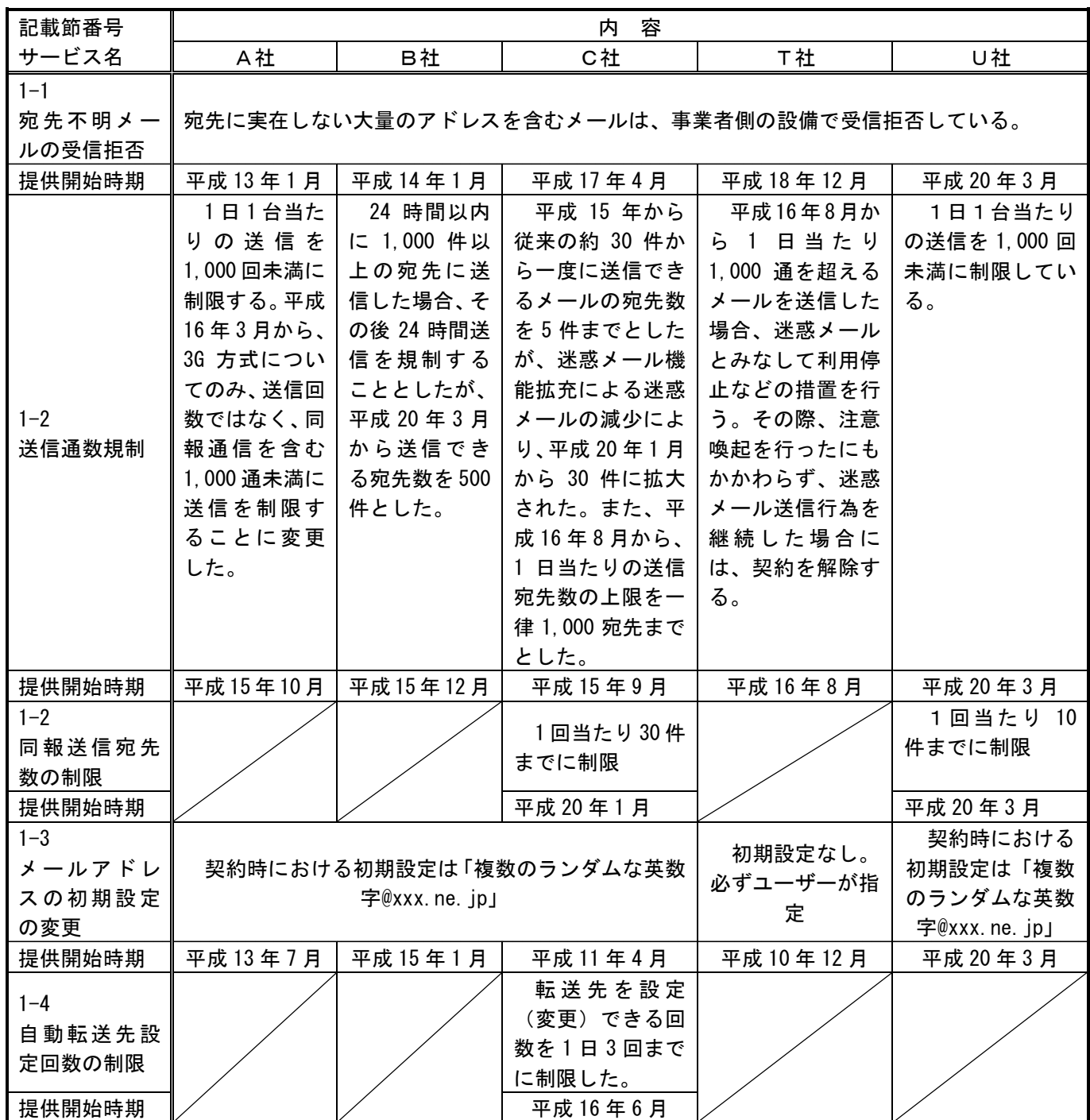

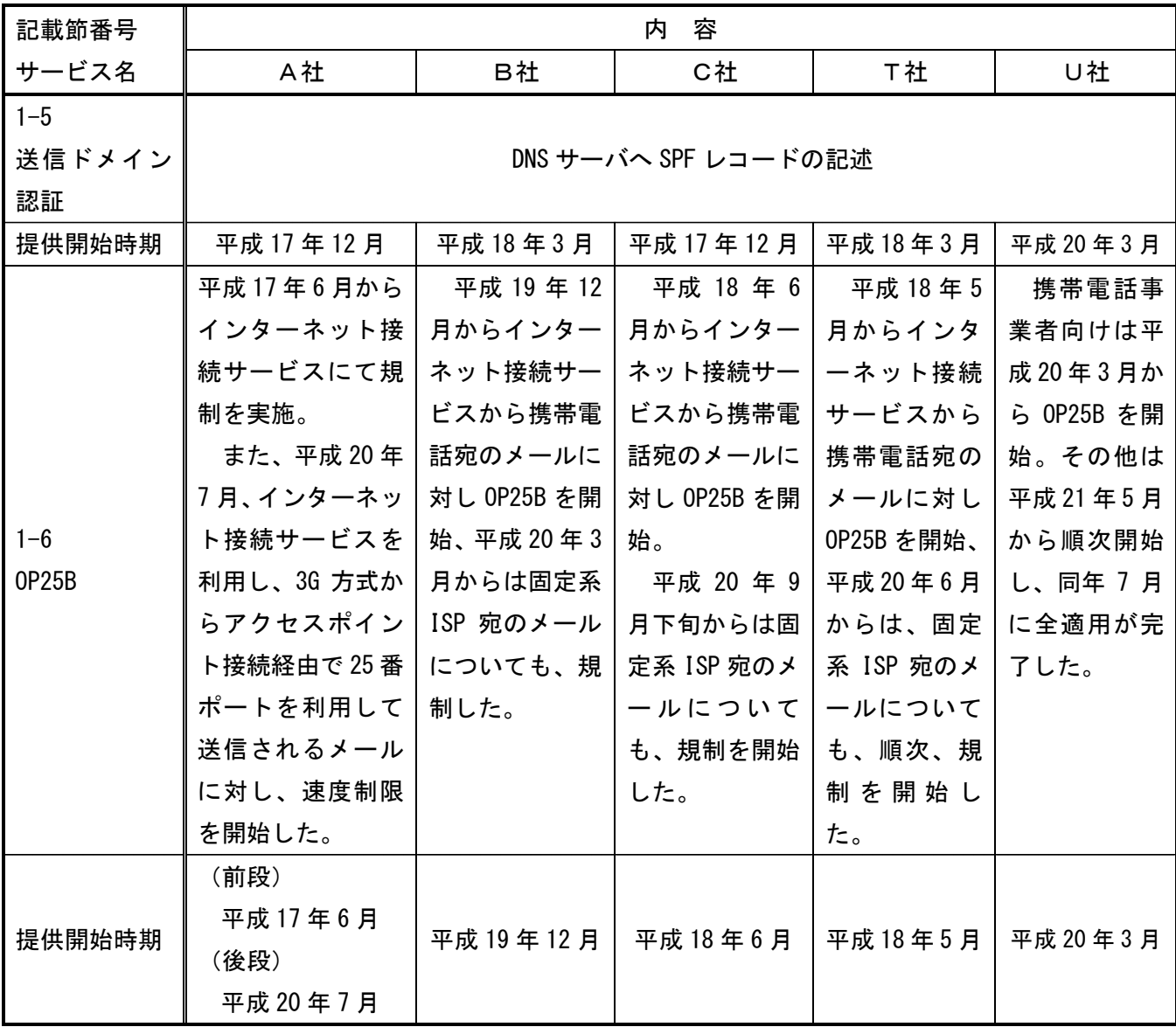

## 2 迷惑メールの受信防止に関するサービス

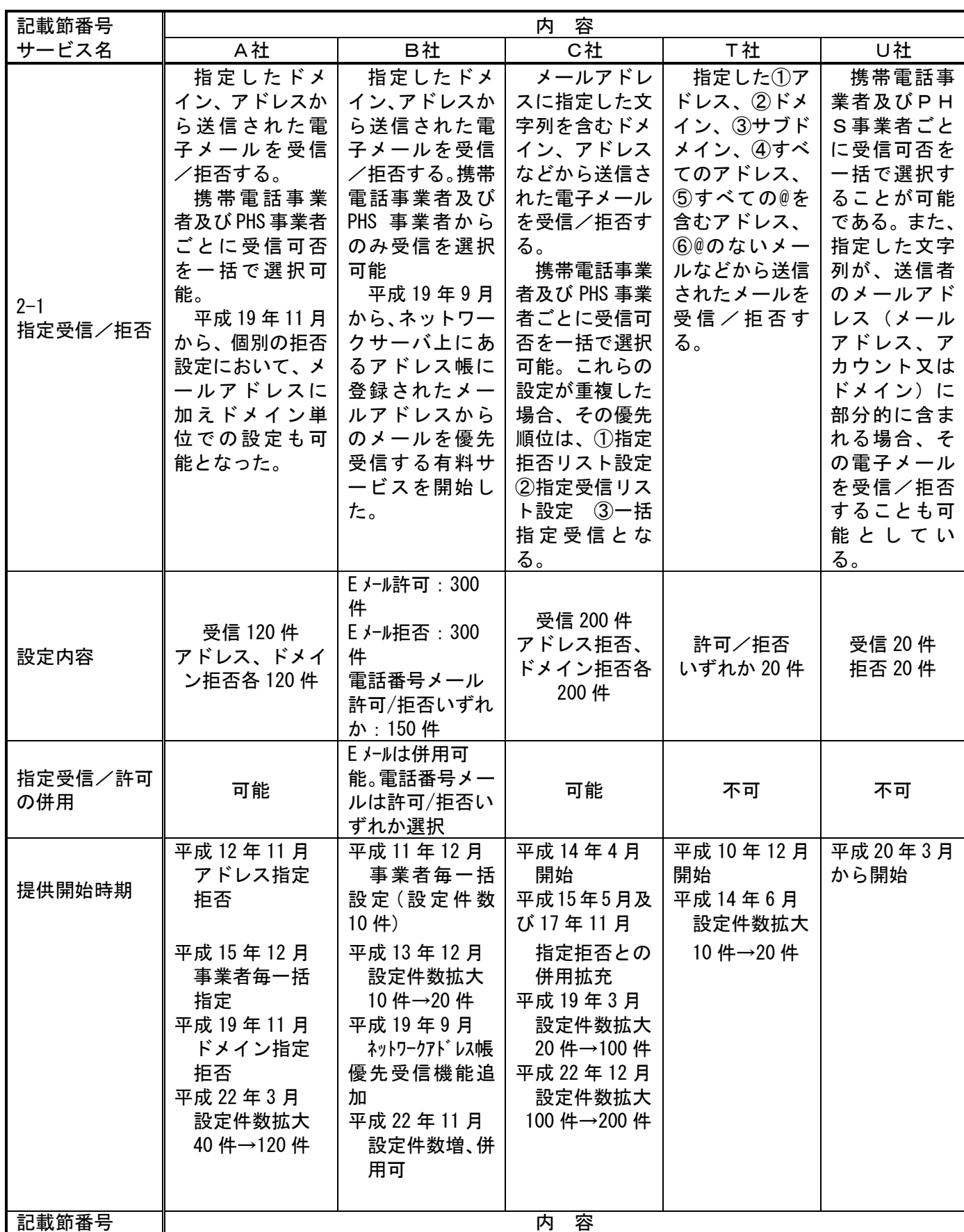

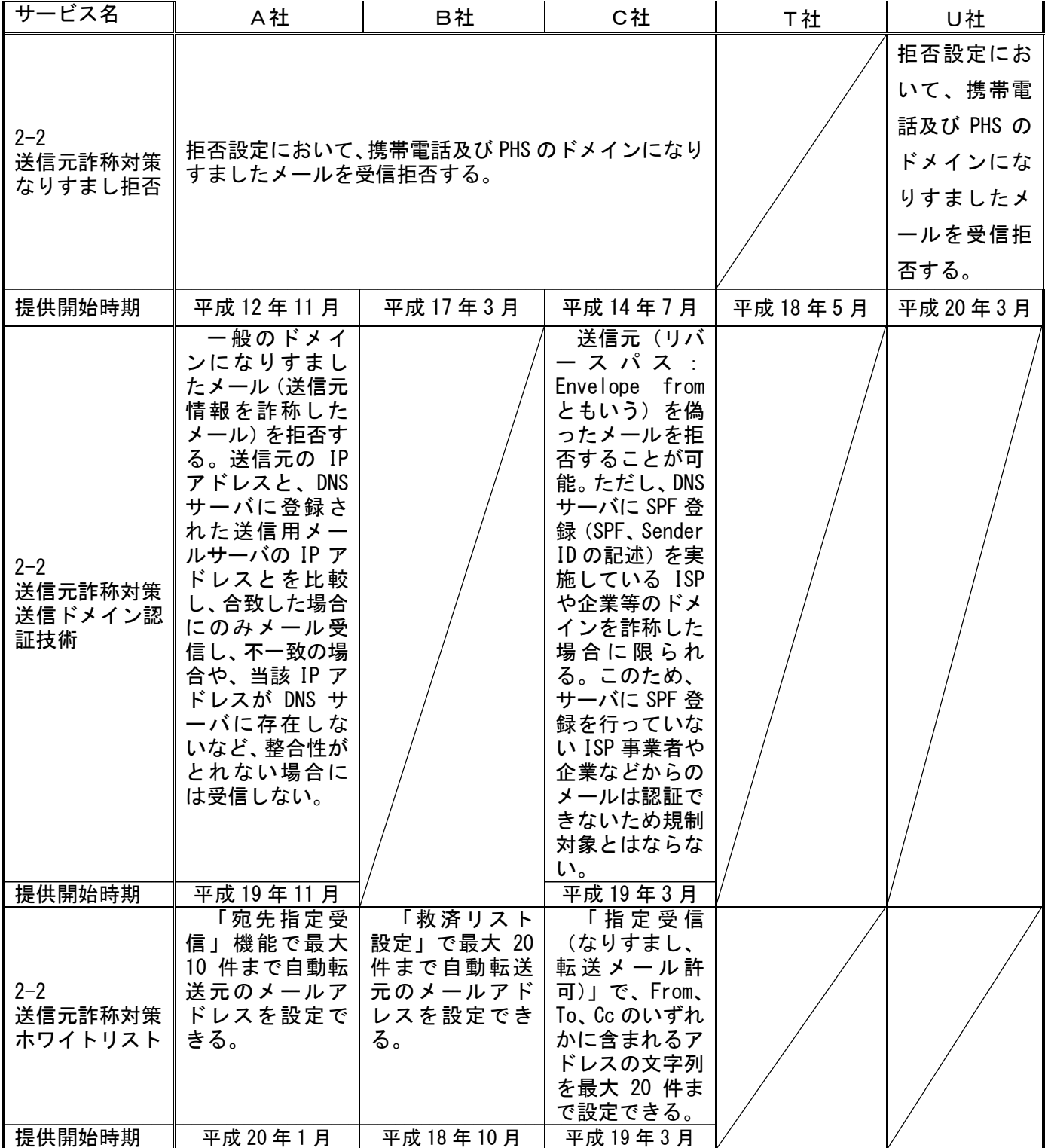
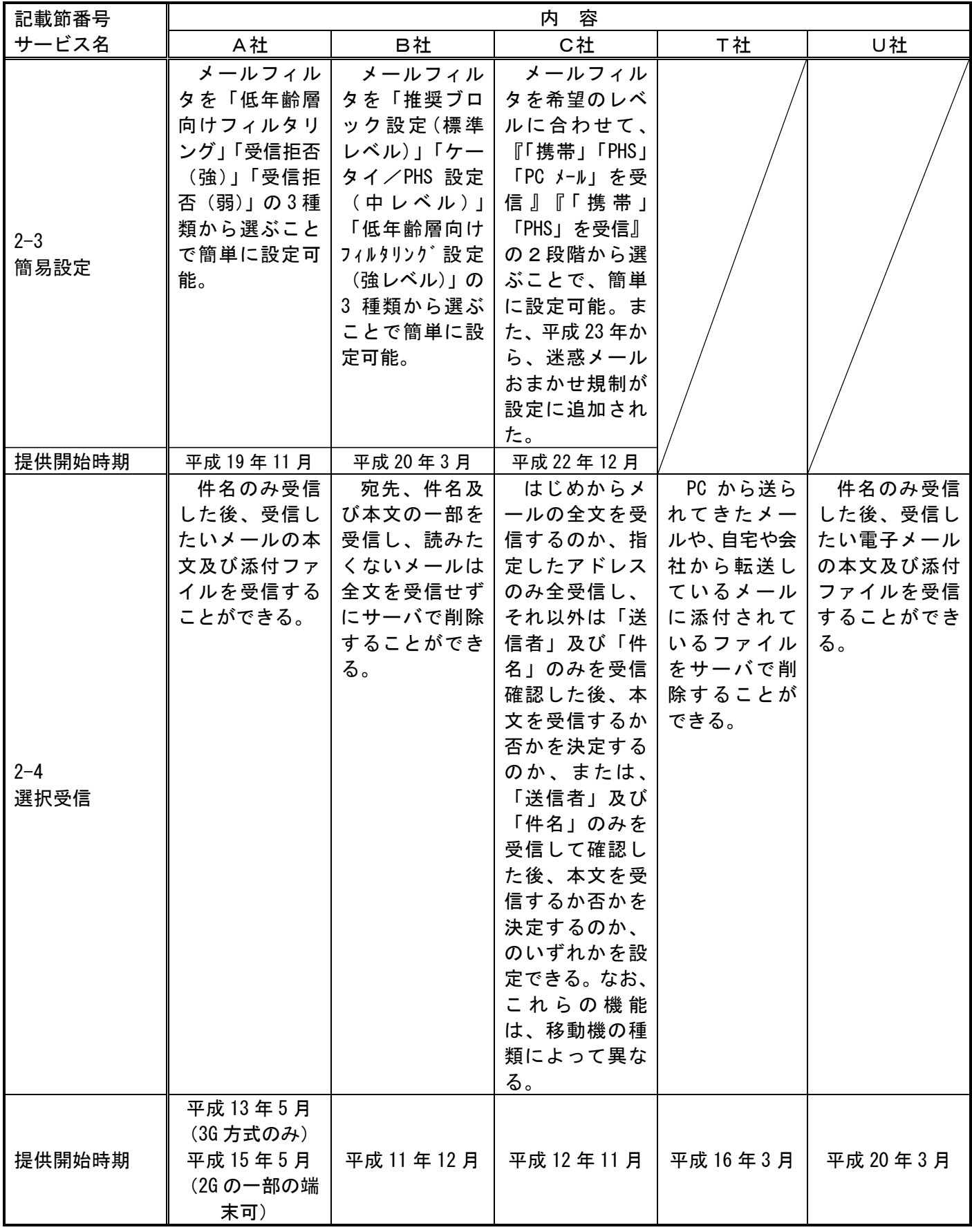

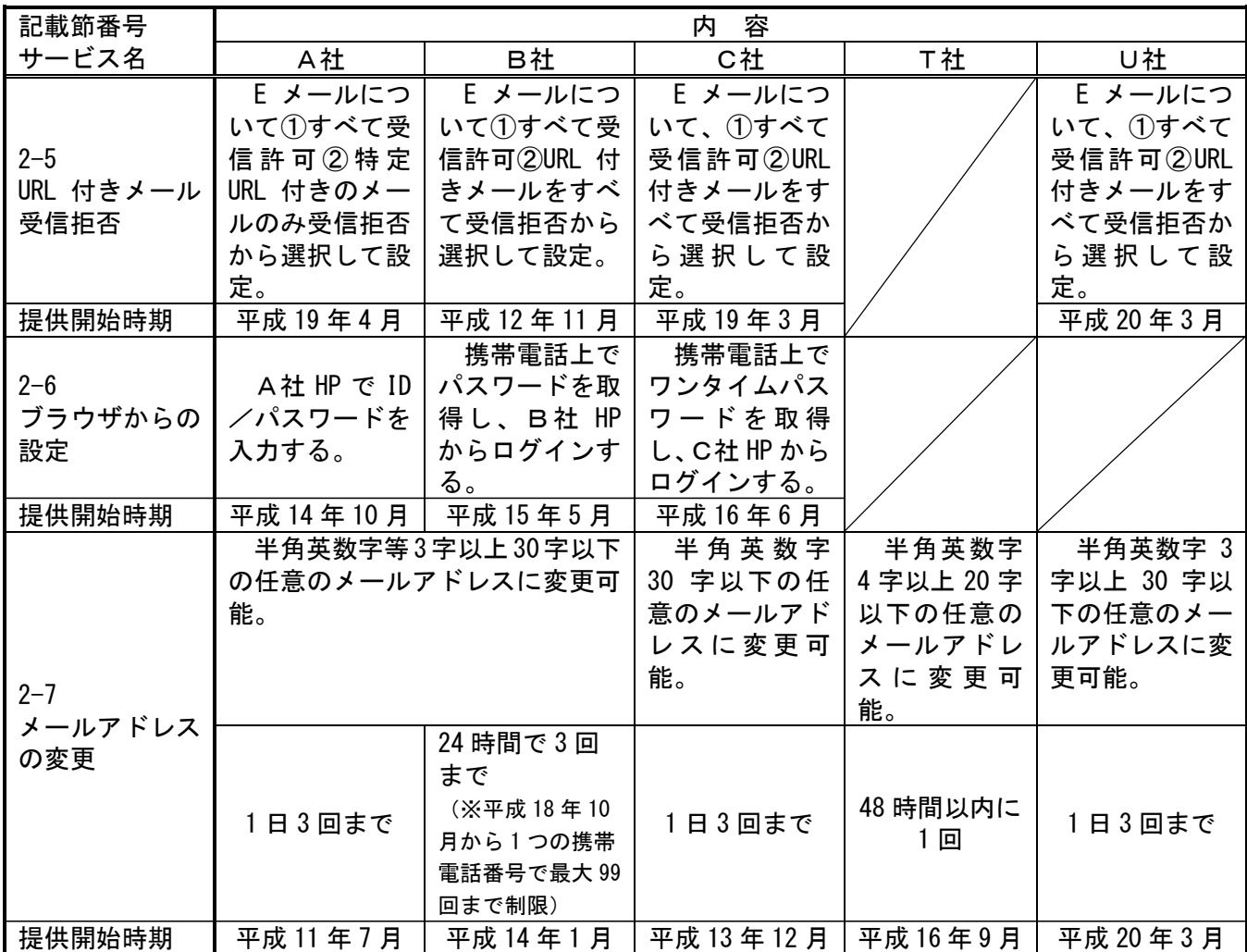

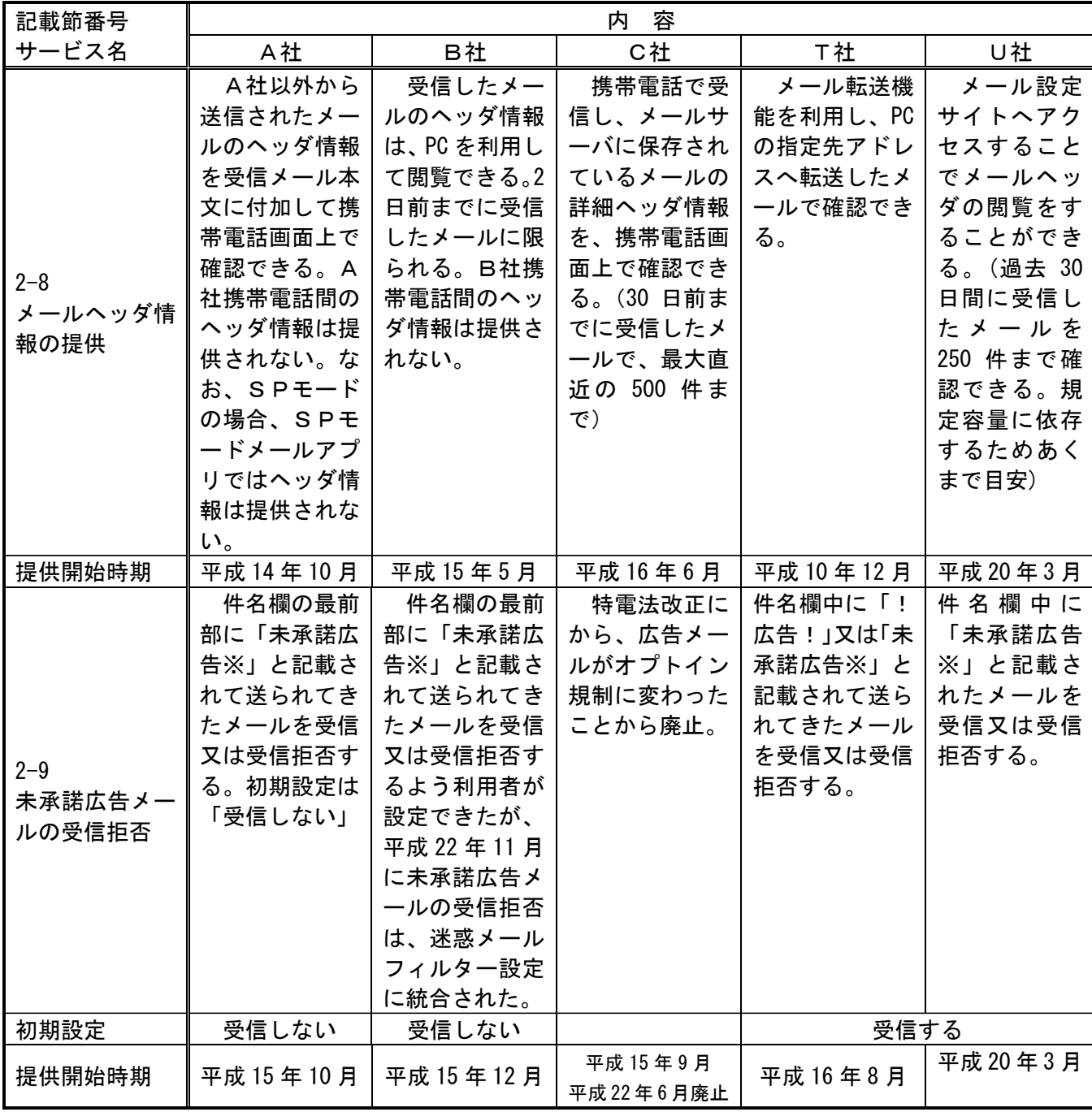

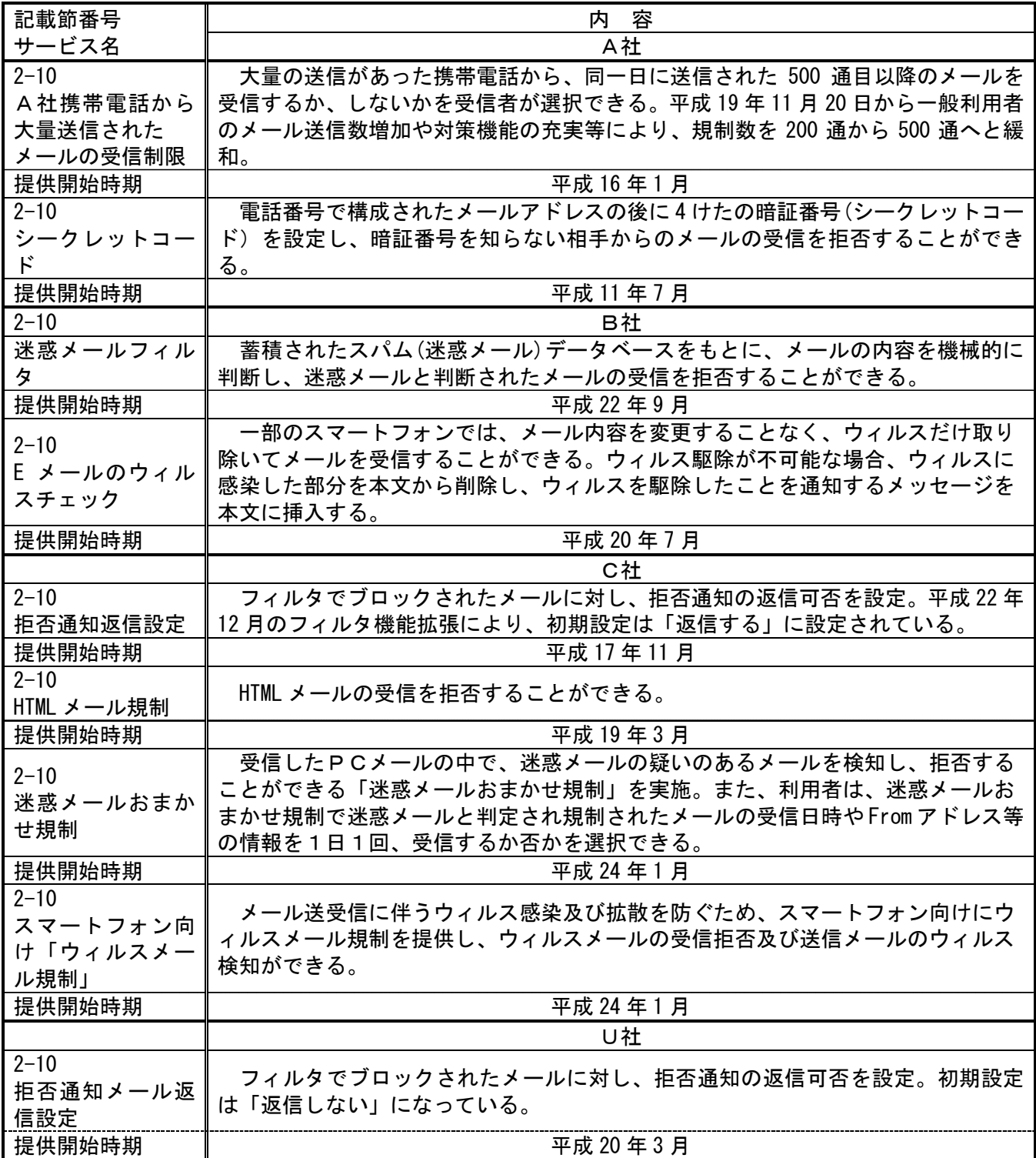

第3節 SMSを利用した迷惑メール送信防止対策の提供状況

- 1 大量迷惑メールの送信制限
	- (1) A社

2005 年 (平成 17 年) 8月から、SMS におけるメール送信可能通数の上限を設定 し、1 日当たり 200 通未満とする対策を実施している。

(2) B社

2005 年 (平成 17 年) 5月から、1日に 500 件以上の SMS を送信した場合、その 後 20 日間の送信規制を行っていたが、2011 年(平成 23 年)7月から、1日に 200 件以上送信した場合、その後 24 時間規制するように変更した。

(3) C社

2004 年(平成 16 年)11 月から、月間の送信数を加入3か月以内の利用者とプリ ペイド会員については 3,000 件、その他については 6,000 件に制限している。

(4) T社

送信制限実施せず。

(5) U社

1日に送信できる SMS を 200 通に制限している。

2 同報送信メールの送信制限 同報送信メールサービスは、現在、全社において提供されていない。 第4節 SMSを利用した迷惑メール受信対策の提供状況

- 1 迷惑メール防止のための受信拒否機能
	- (1) A社
		- ① SMS 一括拒否 すべての SMS を拒否することができる。
		- ② 非通知 SMS 拒否 ショートメールを SMS として受信する場合に、発信者番号が非通知で発 信されたメッセージを拒否することができる。
		- ③ 国際 SMS 拒否 海外事業者の利用者から送信された SMS を拒否することができる。
		- ④ 国内他事業者 SMS ドコモ以外の事業者からの SMS を拒否することができる。
		- ⑤ 個別番号拒否 個別に指定した電話番号からの SMS を拒否することができる(最大 30 件登録可)。
		- ⑥ 個別番号受信 個別に指定した番号からの SMS のみを受信することができる (最大 30 件登録可)。

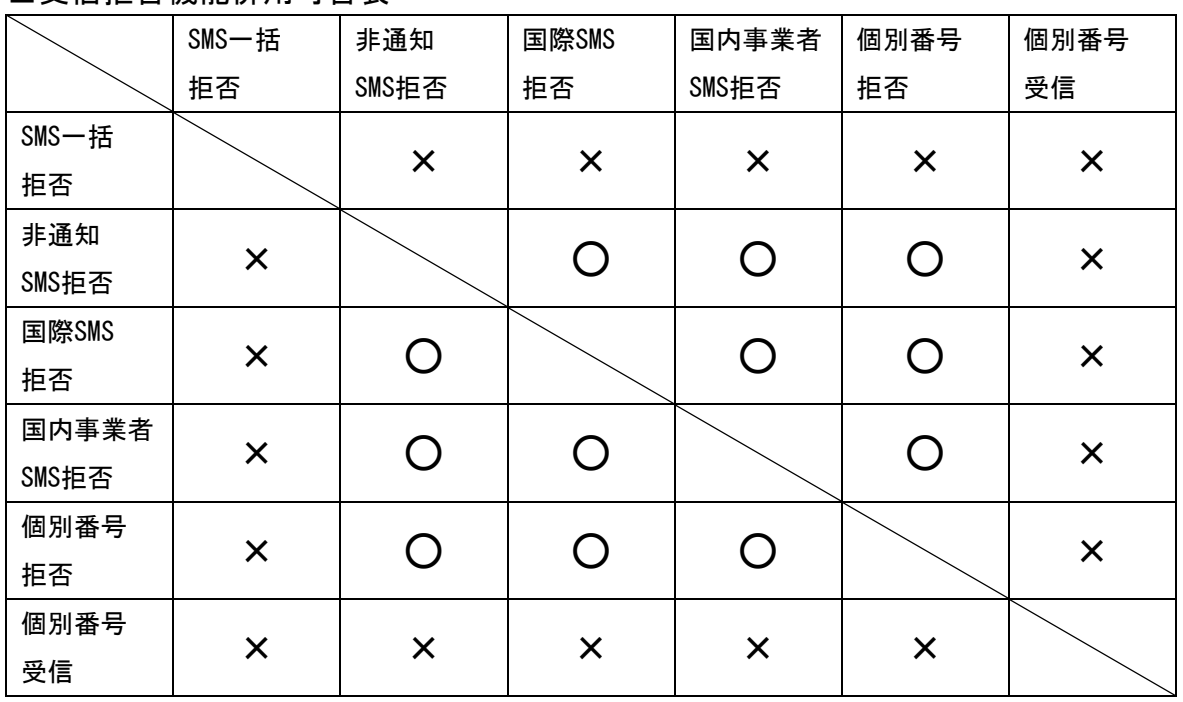

■受信拒否機能併用可否表

(2) B社

2011 年(平成 23年)6月から、国内 SMS 向けに電話番号メール許可拒否リスト (最大 150 件)を提供している。また、2011 年(平成 23 年)10 月から、国際 SMS 向けに海外からの電話番号メール一括拒否機能を提供している。

- (3) C社
	- ① ブロック機能

2005年 (平成17年) 3月から、メッセージ本文内に接続先 URL (http://\*\*, https://\*\*)や電話番号が含まれるメールを受信拒否する機能を実施している。

② SMS 受信フィルター機能

SMS を受信した時点で、一切受信したことを意識しないように、メール通知表 示、通知音(バイブ含む)鳴動などを起こさず、自動的に受信メールを破棄する。 次の4種類のフィルターをそれぞれ設定可能。

ア 指定番号

指定番号一覧に登録された電話番号から届いたSMSを破棄。

- イ 非通知 電話番号通知のないSMSを破棄。
- ウ Eメールお知らせ拒否 Eメールお知らせで届いたSMSを破棄。
- エ アドレス帳登録外(一部機種に限る) アドレス帳に登録されていない電話番号から届いたSMSを破棄。
- ③ 利用制限

意図しない SMS を受信したくない場合、SMS の利用を停止することができる。

(4) T社

指定した電話番号、電話番号非通知の SMS を拒否設定できる。

2 事業者をまたいで送信された迷惑SMSへの対応

移動系ISPにおいては、2011年(平成23年)7月から、第3世代携帯電話における SMSの事業者間接続を開始しているが、事業者を跨いで送信された迷惑メールについ て、送信元事業者から迷惑メール送信者に対して以下のような対応を行っている。

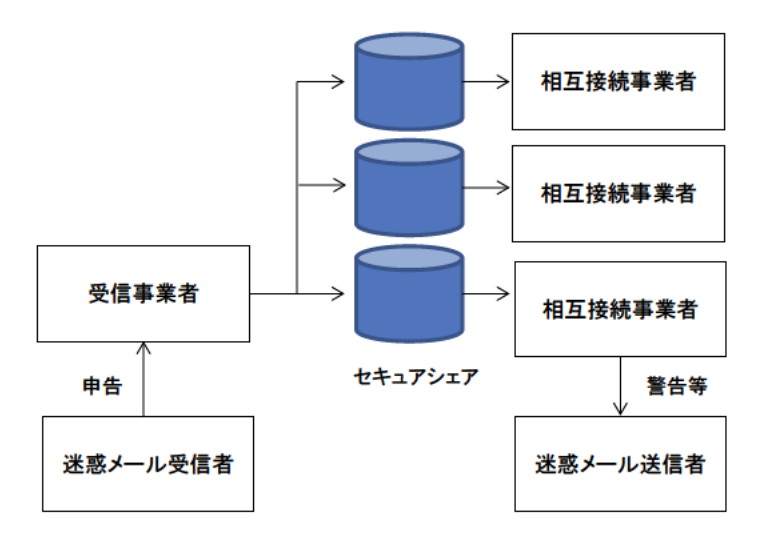

図3-1 申告情報の伝達ルート

- (1) 申告受信事業者の対応
	- (1) 電話、ウェブ等で申告を受け付ける。
	- ② 申告者から取得する情報は、SMS本文、送信雷話番号等
	- (3) 取得した情報を他移動系ISPに提供する場合がある旨、申告者本人の同意を取 得する。
	- 4 同一の電話番号から送信された迷惑SMSについて、一定期間内に複数の受信者 から申告があった場合、申告情報と顧客情報との照合を行い、自網から送信され たSMSに関する申告情報を判別する。
	- 6 自網から送信されたSMSに関する申告情報であると判定されなかったものを相 万接続事業者に提供する。
- (2) 情報提供を受けた相互接続事業者の対応
	- (1) 申告受信事業者から提供された申告情報(送信電話番号、受信日)と顧客情報 との照合を行い、自網から送信されたSMSに関する申告情報を判別する。
	- ② 自網から送信されたSMSに関する申告件数や内容に応じて、当該SMS送信回線契 約者に対して警告等を行う。

第3章 迷惑メールに関する固定系ISPの対策提供状況

- 第1節 迷惑メール送信防止対策の提供状況
	- 1 送信通数規制
		- (1) D社

2007年 (平成 19年) 2月から、D社のメールサーバを経由して送信され る迷惑メールへの対策として、基本メールアドレス、追加メールアドレスと もに、1日当たりのメール送信数を 1,000 通に制限した。また、短時間に大 量のメールを送信した場合は、メールの送信効率を下げる制御を一定時間行 う。

(2) I社

一定時間に送信できるメールの通数に制限を設けている。

(3) K社

一定時間に送信できるメールの通数に制限を設けている。メール通数の制 限は、Port25 を設定しメールを送信する場合は回線単位、サブミッションポ ート(Port587)を設定しメールを送信する場合はメールアドレス単位で行 う。

- (4) O社
	- ・ 連続メール送信制限
	- ・ 同一IPアドレスからの同時大量送信対策
	- ・ 1会員当たりのメール送信数制御(個人会員について1日に送信可能な メール宛先数を制御)
- (5) P社

大量メール送信を検知した場合は、送信者を特定し、それ以降の送信を規 制。迷惑メールに分類されるメールの大量送信が始まってから、全体の1% 程度の送信が行われた段階で検知し、残りの 99%を破棄することが可能。

(6) S社

メールサーバが同一の送信者から短期間に大量のメールを受信した時、一 時的に、若しくは一定の期間、その送信者からのメールの受信を拒否する。

- 2 送信元情報確認による送信制限
	- (1) 送信者確認
		- ① G社 送信者アドレス(FROM:)を改変したメールの SMTP 接続を拒否。
		- ② I社

2012 年(平成 24 年)5月から、Submission Port(587 番)を利用する メール送信について SMTP-AUTH による送信者認証を実施しているが、2012 年(平成 24 年)9月からは、すべてのメール送信に対して SMTP-AUTH 必須 化を開始した。対象を順次全ユーザーに拡大しており、未対応の場合は送 信不可としている。

③ O社

差出人アドレスのチェックを強化。

- (2) 送信元 IP アドレス検証
- ① H社

2007年 (平成 19年) 8月から、不正な送信元 IP アドレスによる通信を 遮断するための送信元 IP アドレスの検証を実施した。通常、正規ユーザー は、インターネット接続やメールの送信の際は同社が割り当てる IP アドレ スを利用するが、ウイルスに感染しボット化してしまった場合、同社が割 り当てる IP アドレスではなく、偽装された IP アドレスが利用されること がある。この点に着目し、送信されるメールの IP アドレスについて、uRPF と ACL によるパケットフィルタの仕組みを利用した検証を行い、IP アドレ スが偽装されている場合は通信を規制する。

※ uRPF(unicast Reverse Path Forwarding)

ダイナミック(動的)な経路情報を利用したフィルタリング手法。イ ンターネット関連技術の標準化団体である IETF(Internet Engineering Task Force)から推奨されており、今後広く普及することが期待されて いる技術。

ア Loose Mode: パケットの送信元 IP アドレスがルーティングテーブ ルに存在するかどうかのみを確認し、ルーティングテ

ーブルに存在する場合には通過、存在しない場合には 遮断される。

イ strict Mode: パケットの送信元 IP アドレスがルーティングテー ブルに存在し、かつそのパケットが適切に転送される べきインターフェースからのパケットの場合は通過さ せ、異なるインターフェースからのパケットの場合は 遮断される。

※ ACL(Access Control List)

パケットの送信元・受信先 IP アドレスや送信元・受信先インタフェー スなどスタティック(静的)な情報を利用したフィルタリング手法。フィ ルタ条件を人手で管理する必要がある代わりに、ハードウエアによる高 性能な処理を比較的実現しやすい。

- (3) 送信ドメイン認証技術
	- ① D社
		- ・ SPF 登録:2005 年(平成 17 年)12 月から実施。
		- ・ DKIM:法人向けサービスにおいて 2005 年(平成 17 年)3月から、個 人向けサービスにおいて 2010年 (平成 22年)6月から実施。
	- ② E社
		- ・ SPF 登録:2008 年(平成 20 年)1月から実施。
	- ③ F社
		- ・ SPF 登録:2007 年(平成 19 年)2月から実施。
	- ④ G社
		- ・ SPF 登録:2007 年(平成 19 年)5月から実施。
	- ⑤ H社
		- ・ SPF 登録:2006 年(平成 18 年)2月から実施。
	- ⑥ I社
		- ・ SPF 登録:2006 年(平成 18 年)11 月から実施。
	- ⑦ J社
- ・ SPF 登録:2006 年(平成 18 年)3月から実施。
- ⑧ K社
	- ・ SPF 登録:2011 年(平成 23 年)10 月から実施。
	- ・ DKIM:2011 年(平成 23 年)9月から実施。
- ⑨ L社
	- ・ SPF 登録:2005 年(平成 17 年)12 月から実施。
- ⑩ M社
	- ・ SPF 登録:2005 年(平成 17 年)5月から実施。
	- ・ DKIM:2005 年(平成 17 年)5月から実施。
- ⑪ N社
	- ・ SPF 登録:2006 年(平成 18 年)5月から実施。
- ⑫ O社
	- ・ SPF 登録:2005 年(平成 17 年)11 月から実施。
	- ・ DKIM:2007 年(平成 19 年)9月から実施。
- ⑬ P社
	- ・ SPF 登録:2006 年(平成 18 年)11 月から実施。
- ⑭ Q社
	- ・ SPF 登録:2006 年(平成 18 年)12 月から実施。
	- DKIM: 2005年 (平成 17年) 7月から実施。
- ⑮ R社
	- ・ SPF 登録:2006 年(平成 18 年)10 月から実施。
- ⑯ S社
	- ・ SPF 登録:2007 年(平成 19 年)11 月から実施。
- 3 OP25B
	- (1) D社
- ・ 携帯宛:2005 年(平成 17 年)10 月から実施。
- ・ PC 宛:2006 年(平成 18 年)11 月から実施。
- Submission Port (587 番): 2005 年 (平成 17 年) 4月から提供。

## (2) E社

- ・ 携帯宛:2005 年(平成 17 年)10 月から実施。
- ・ PC 宛:2006 年(平成 18 年)6月から実施。
- Submission Port (587 番): 2006 年 (平成 18 年) 3月から提供。
- (3) F社
	- ・ 携帯宛:2005 年(平成 17 年)11 月から実施。
	- ・ PC 宛:2007 年(平成 19 年)7月から実施。
	- ・ Submission Port(587 番):2005 年(平成 17 年)11 月から提供。
- (4) G社
	- ・ 携帯宛:2006 年(平成 18 年)6月から実施。
	- ・ PC 宛:2006 年(平成 18 年)10 月から実施。
	- Submission Port (587 番): 2006 年 (平成 18 年) 6月から提供。

## (5) H社

- ・ 携帯宛:2006 年(平成 18 年)2月から実施。
- ・ PC 宛:2006 年(平成 18 年)12 月から実施。
- ・ Submission Port(587 番):2006 年(平成 18 年)2月から提供。
- (6) I社
	- 携帯宛: 2005年 (平成 17年) 3月から実施。
	- ・ PC 宛:2005 年(平成 17 年)3月から実施。
	- Submission Port (587 番): 2005 年 (平成 17 年) 3月から提供。
- (7) J社
	- ・ 携帯宛:2005 年(平成 17 年)12 月から実施。
	- ・ PC 宛:2006 年(平成 18 年)3月から実施。
	- ・ Submission Port(587 番):2005 年(平成 17 年)11 月から提供。
- (8) K社
	- ・ 携帯宛:2006 年(平成 18 年)6月から実施。
- ・ PC 宛:2006 年(平成 18 年)6月から実施。
- · Submission Port (587 番): 2006 年 (平成 18 年) 3月から提供。
- (9) L社
	- ・ 携帯宛:2006 年(平成 18 年)3月から実施。
	- ・ PC 宛:2006 年(平成 18 年)12 月から実施。
	- Submission Port (587 番): 2006 年 (平成 18 年) 8月から提供。
- (10) M社
	- ・ 携帯宛:2006 年(平成 18 年)2月から実施。
	- ・ PC 宛:2006 年(平成 18 年)2月から実施。
	- ・ Submission Port(587 番):2005 年(平成 17 年)10 月から提供。
- (11) N社
	- ・ 携帯宛:2005 年(平成 17 年)9月から実施。
	- ・ PC 宛:2006 年(平成 18 年)12 月から実施。
	- Submission Port (587番): 2006年 (平成 18年) 2月から提供。
- (12) O社
	- ・ 携帯宛:2006 年(平成 18 年)7月から実施。
	- ・ PC 宛:2006 年(平成 18 年)9月から実施。
	- Submission Port (587 番): 2005 年 (平成 17 年) 7月から提供。
- (13) P社
	- 携帯宛: 2005年 (平成 17年) 1月から実施。
	- ・ PC 宛:2006 年(平成 18 年)7月から実施。
	- ・ Submission Port(587 番):2006 年(平成 18 年)6月から標準・無料 サービスとして提供(それ以前はオプションサービスとして提供)。
- (14) Q社
	- ・ 携帯宛:2006 年(平成 18 年)6月から実施。
	- ・ PC 宛:2007 年(平成 19 年)1月から実施。
	- Submission Port (587 番): 2006 年 (平成 18 年) 6月から提供。
- (15) R社
	- ・ 携帯宛:2005 年(平成 17 年)3月から実施。
- ・ PC 宛:2005 年(平成 17 年)3月から実施。
- · Submission Port (587 番): 2005 年 (平成 17 年) 3月から提供。
- (16) S社
	- ・ 携帯宛:2006 年(平成 18 年)11 月から実施。
	- ・ PC 宛:2006 年(平成 18 年)11 月から一部を実施。
	- ・ Submission Port(587 番):2006 年(平成 18 年)6月から提供。
- 4 その他(ボット対策)

O社

2006年(平成18年)5月から、ボット感染により、自覚なく迷惑メール の送信元になっている利用者向けのサポートを開始した。カスタマーサポー トは、ボット感染の可能性があること、感染の確認方法及び駆除の方法など について郵送とメールで案内後、利用者のセキュリティ対策状況を確認し、 対策が完了するまでをサポートする。

|    | 送信ドメイン認証技術 |                              | Outbound Port 25 Blocking 関連 |        |                    |  |
|----|------------|------------------------------|------------------------------|--------|--------------------|--|
|    | <b>SPF</b> | <b>DKIM</b>                  | 携帯宛                          | PC 宛   | メール投稿用<br>ポート 587番 |  |
| D社 | H17/12     | H17/03 (企業向)<br>H22/06 (個人向) | H17/10                       | H18/11 | H17/04             |  |
| E社 | H20/01     |                              | H17/10                       | H18/06 | H18/03             |  |
| F社 | H19/02     |                              | H17/11                       | H19/07 | H17/11             |  |
| G社 | H19/05     |                              | H18/06                       | H18/10 | H18/06             |  |
| H社 | H18/02     |                              | H18/02                       | H18/12 | H18/02             |  |
| I社 | H18/11     |                              | H17/03                       | H17/03 | H17/03             |  |
| J社 | H18/03     |                              | H17/12                       | H18/03 | H17/11             |  |
| K社 | H23/10     | H23/09                       | H18/06                       | H18/06 | H18/03             |  |
| L社 | H17/12     |                              | H18/03                       | H18/12 | H18/08             |  |
| M社 | H17/05     | H17/05                       | H18/02                       | H18/02 | H17/10             |  |
| N社 | H18/05     |                              | H17/09                       | H18/12 | H18/02             |  |
| O社 | H17/11     | H19/09                       | H18/07                       | H18/09 | H17/07             |  |
| P社 | H18/11     |                              | H17/01                       | H18/07 | H18/06             |  |
| Q社 | H18/12     | H17/07                       | H18/06                       | H19/01 | H18/06             |  |
| R社 | H18/10     |                              | H17/03                       | H17/03 | H17/03             |  |
| S社 | H19/11     |                              | H18/11                       | H18/11 | H18/06             |  |

(別表2)主要な固定系 ISP が提供する迷惑メール送信対策一覧

第2節 迷惑メール受信防止対策の提供状況

## 1 大量受信制限

(1) M社

M社に向けて大量の架空アドレス宛メールを送信する発信元からの受信 を拒否する対策が実施されている。M社メールサーバが宛先不明のメールを 大量に受信したことを検知した時点で、その発信元の IP アドレスからの受 信を拒否する。

(2) Q社

一定時間内に特定のユーザー宛に大量送信を行うサーバや、大量の宛先不 明のメールの送信を行うサーバに対し、応答を一時的に遅延させる仕組みを 導入。流量に応じて、数時間~数十時間の遅延処置が取られる。

- 2 送信元情報判定による判定
	- (1) 送信ドメイン認証技術を利用した判定
		- ① D社

従来の SPF に加え、2009 年(平成 21 年)7月から DKIM の認証結果も検 証し、結果をメールヘッダに付与している。また、これらの認証結果を利 用した迷惑メールフィルタリングサービスを、2010年(平成 22年)12月 から提供しており、送信ドメイン認証の結果に基づき「受け取る」又は「捨 てる(ごみ箱に入れる)」ことが可能。指定したドメイン名を差出人とする メールについて送信ドメイン認証の検証結果、正当なメールと判断できた 場合は以降のフィルタでは判定せず受け取る。なりすましと判断したメー ルはごみ箱に入れるが、例外ドメインを指定することができ、ドメイン名 を差出人とするメールについては、なりすましメールと判断できた場合で も以降のフィルタでは判定せず受け取る。なお、利用者は、「指定ドメイン」 (必須)と「例外ドメイン」(任意)を設定するだけでよい。いずれも最大 1,000 件まで登録できるが、ワイルドカードは設定できない。

② F社

自社が受信したメールについて、送信元の IP アドレスを調査し、その結 果をメールヘッダへ付加して配送する。他ドメインから送信されたメール に対しても、メールサーバで送信元の認証を行い、その結果をメールのヘ

ッダへ付与して配送する。

③ J社

2012 年(平成 24 年)12 月から、SPF、SenderID、DKIM の認証を実施し、 結果を、SPF と SenderID については Received-SPF ヘッダに、DKIM につい ては Authentication-Results ヘッダに付与している。

また、自社メールドメインを送信元としたメールについては、SPF と SenderID の認証結果を利用して振り分けることが出来るサービスを開始 している。

④ K社

2011 年(平成 23 年)10 月から SPF、DKIM の認証結果を検証し、結果を メールヘッダに付与している。

⑤ L社

認証結果を、RFC4408 に準拠した判定結果のフォーマットにしたがい。 メールヘッダに付与している。

⑥ M社

2010年 (平成 22年)6月から SPF、DKIM の認証結果を検証し、結果を メールヘッダに付与している(Authentication-Results)。また、2011 年 (平成 23 年)5月から、Webmail 上の一覧画面において、なりすましされ ていないメールのマーク表示を開始している。あらかじめ登録しているメ ールアドレスからのメールについて実施しており、なりすまされたメール については 警告表示をしている。

⑦ O社

SPF 及び DKIM による送信ドメイン認証を実施し、認証結果をメールヘッ ダに付与している。SPF 方式及び DKIM 方式の双方を導入することにより、 より精度の高い送信ドメイン認証の実現を可能としている。

⑧ Q社

DKIM と SPF の認証結果を用いて、差出人が詐称されている場合に該当の メールを受信拒否する。また特定のメールアドレス・ドメインについて拒 否したくない場合は救済リストとして 100 件まで設定可能。

(2) IP アドレスを利用した判定

① F社

不正な通信を遮断するために送信元 IP アドレスの正当性を検証する uRPF を使用。

② G社

2008 年(平成 20 年)10 月から、迷惑メールを大量に送信する送信元 IP アドレスをシステムにより自動判定し、迷惑メールの送信元以外から受信 するメールを優先的に扱う、新たな迷惑メール対策システムを導入した。 迷惑メールの送信元と判定された場合は、メールが届きにくくなるが破棄 されることはない。

③ I社

リアルタイムブラックリストデータベースを参照して迷惑メール受信数 の軽減を図っている。データベースは、過去に迷惑メールの送信や不正中 継の履歴があり十分な対策が施されていないメールサーバの IP アドレス が随時登録されているものである。初期設定では、このデータベースを利 用した判定がオンになっている。

④ P社

動的 IP アドレスのメールサーバからのメール送信に対しては、再送要求 を発信する。再送要求に応え、再送を行ったもののみを受信する。 適正に管理されていない迷惑メール送信サーバは、メールの再送信を行 わないという特性を利用し、迷惑メール受信数の削減を図っている。

⑤ Q社

IP アドレスなどの評判情報を蓄積し、その情報をもとに迷惑メールの度 合いを判定する。

- (3) 送信者情報を利用した判定
- ① M社

未登録のアドレスから送信されるメールをブロックする。アドレスブッ クや許可リストに登録してあるアドレス以外は、すべて迷惑メールフォル ダに振り分けられる。

② O社

送信者アドレス(From:)が存在しない偽装メールアドレスからのメール の受信拒否を実施。迷惑メールは、送信者アドレス(From:)を詐称して いる場合が多いため、送信者アドレス(From:)が存在しないメールを迷 惑メールと判定し、O社メールサーバ上で受信拒否する。

- (4) IP25B を利用した判定
	- ① F社

F社のメールサーバに対して、自社を含む ISP のメールサーバ等を経由 せず、動的 IP アドレスから直接送信されるメールを規制。また、ボットも 規制の対象となる。

② M社

ISP のサーバを経由せず、動的 IP アドレスから直接送信されるメールを ブロック。

③ Q社

大手 ISP からの依頼により実施。ISP のメールサーバ等を経由せず、動 的 IP アドレスから直接送信されるメールをブロック。

④ K社

ISP 等のメールサーバを経由せず、動的 IP アドレスから直接送信される メールをブロック。

- 3 メールの内容による判定
	- (1) キーワード/メール容量/添付ファイルによる判定
		- ① D社
			- ア ブラックワード

送信者アドレス(From:)、宛先アドレス(To:)、写し宛先アドレス(Cc:)、 件名(Subject:)、Content-Type:、メールソフト名(X-Mailer:)、Received:、 Return-Path:、Date:、全ヘッダの各項目にキーワードを、単独又は組み 合わせて、合計 100 パターンまでの着信拒否条件の設定ができる。指定

できる条件には、ワイルドカードの設定も可能。

イ メール容量

20Kバイト、50Kバイト、100Kバイト、500Kバイト、1Mバイト、 3Mバイト以上のいずれかのレベルを選択すると、その容量(ヘッダ情 報を含む。)以上のメールを受信しないよう設定できる。

ウ 添付ファイル

添付ファイルつきのメールをごみ箱に入れることができる。

- エ メールソフト名 (X-Mailer:) メールソフト名(X-Mailer:)の記載がないメールをごみ箱に入れる ことができる。
- ② E社
	- ・ ブラックワード 受信許可アドレス及び受信拒否アドレスとして、それぞれ 100 件登録 可能。既に受信許可アドレスとして登録されているメールアドレスを、 受信拒否アドレスとして登録することはできない。
- ③ F社
	- ア セキュリティソフトの月額版を使用するサービス 月額の使用料を支払うことによりセキュリティソフトをインストール し、当該セキュリティソフトに含まれる迷惑メールフィルタ機能を利用 することができる。迷惑メールへの対応は、インストールしたソフトに 基づき行う。
	- イ メールの自動削除サービス フィルタ設定を利用しメールの自動削除を行う。送信者アドレス (From:)、宛先アドレス(To:)、件名(Subject:)等に加え、ユーザー がメールのヘッダ情報に応じて細かく指定することが可能。
- ④ G社
	- ア ブラックワード

送信者メールアドレス(From:の完全一致、前方一致(~で始まる)、 後方一致(~で終わる)で指定が可能。件名 (Subject:) は、部分一致 (~を含む)により指定が可能。設定項目は、それぞれ ON、OFF の切替 が可能で、受信拒否と受信許可を含めて最大 300 件まで登録することが できる。また、件名に「未承諾広告※」が含まれるメールの受信拒否が できる。

イ メール容量

受信メールのサイズによる受信拒否設定が可能。

- ⑤ H社
	- ・ ブラックワード

受け取りたくない相手の送信者アドレス(From:)、件名(Subject:) などのヘッダ項目の条件を設定し、条件にあてはまるメールを自動的に 破棄することができる。条件は、受信許可も含めて最大 30 件まで任意の 順番で指定することができる。

- ⑥ I社
	- ・ ブラックワード 受信時の動作をメールアドレス及びドメイン名に応じて個別に指定す ることができる。
- ⑦ J社
	- ・ ブラックワード 送信者アドレス(From:)、宛先アドレス(To:)、写し宛先アドレス(Cc:)、 件名(Subject:)、本文、Return-path:に任意のキーワードを設定可能 (最大 20 件のパターン)。この他、「未承諾広告※」の表示があるメール、 Bcc で送信されてくるメール、件名(Subject:)・本文共に英文又は空白 のメール(日本語など2バイトの文字を含まないメール)の受信拒否設 定が可能。
- ⑧ K社
	- ア ブラックワード

送信者アドレス(From:)、宛先アドレス(To:)、件名(Subject:) について、単独又は2つまでの組合せで受信拒否条件を設定できる。設 定可能な条件数は 2 つまでの組合せを1ペアとして 100 ペア、合計 200 件まで登録することができる。また、ユーザーが明らかに迷惑と考える メールの条件を設定することにより、必ず迷惑メールと判定することも 可能。

- イ メール容量 指定した容量を超えるメールを受信拒否条件とする設定も可能。
- ⑨ L社

・ ブラックワード

送信者アドレス(From:)、宛先アドレス(To:)、写し宛先(Cc:)に ついて、500 件まで登録可能。

- ⑩ M社
	- ・ ブラックワード/メール容量 From アドレス(From:)、宛先アドレス(To:)、写し宛先(Cc:) 、件 名(Subject:)及びメールの容量(メール容量については数値)の5項 目についてを、単独又は組合せで合計 100 パターンまで受信拒否条件と して設定することができる。ワイルドカードを使った受信拒否条件の設 定も可能であり、また、送信者アドレス(From:)、件名(Subject:)等 のヘッダに空欄を含むメールを一括拒否することもできる。
- ⑪ N社
	- ・ ブラックワード 送信者アドレス(From:)、件名(Subject:)について、それぞれ 30 件、任意のキーワードを設定可能。
- ⑫ O社
	- ア ブラックワード

受け取りたくない相手の送信者アドレス(From:)、宛先アドレス(To:)、 写し宛先アドレス (CC:)、件名 (Subject:) などのヘッダ情報に対し て、任意のキーワードを設定できる。設定可能な条件数は、送信者アド レス(From:)1000 件まで、宛先アドレス(To:)100 件まで、写し宛 先アドレス (CC : )100 件まで、件名(Subject : ) 500 件まで、その他任 意のヘッダ(1~3種類)合計 300 件までとなる。

また、送信者アドレス(From:)、宛先アドレス(To:)、写し宛先アド レス(Cc:)、件名(Subject:)の他にも、Received(経由したサーバ)、 メールソフト名(X-mailer:)など、拒否したいメールのヘッダを3種 類まで自由に設定できる。

さらに、件名(Subject:)がない、送信者アドレス(From:)がない、 未承諾広告※の表示があるなども受信拒否条件として設定可能。

イ メール容量

受信するメールのデータ容量の上限を、最大5Mバイトまで1バイト 単位で設定できる。

- ⑬ P社
	- ・ ブラックワード/メール容量 送信者アドレス(Frpm:)(最大5個)、宛先アドレス(to:)又は写し 宛先アドレス(Cc:)(最大5個)、件名(Subject:)(最大5個)、その他 任意のヘッダ、メール容量(最大5個)、メールソフト名(X-mailer:) (最大5個)の条件を複合的に組み合わせ、受信拒否の条件を最大 99 件 まで設定できる。
- ⑭ Q社
	- ・ ブラックワード メールアドレス又はドメイン名を受信拒否条件として 500 件まで設定 可能。
- ⑮ R社
	- ・ ブラックワード 受け取りたくない相手の送信者アドレス(From:)、宛先アドレス(To:)、 写し宛先アドレス (Cc:)、件名 (Subject:) にキーワードを単独又は組 合せで設定可能。2ペアで許可設定も含めて 100 件登録することができ る。
- ⑯ S社
	- ・ ブラックワード 拒否したいメールアドレス、ドメイン名を指定して受信拒否設定が可 能。最大 50 件設定できる。
- (2) フィルタによる判定
- ① D社
	- ヒューリスティック及びシグネチャーフィルタを、2004 年(平成 16 年) 10 月から提供。受信メールのヘッダや本文の情報から迷惑メールの特徴な どをスコア化し、スコアが一定以上の基準値を超える場合に迷惑メールと して判定し、振り分け作業を行う。迷惑メールである可能性が高いメール は、一旦自動的に隔離され、それらを一括で削除することも可能。判定後 はヘッダ部分に判定結果が付与される。なお、判定スコアはユーザーが任 意に変更可能。

② E社

2006年 (平成 18年)12 月から、ヒューリスティックフィルタやシグネ チャーを用いた迷惑メール判定エンジンを利用して、メールサーバ上で一 括して迷惑メールか否かの判定を行い、迷惑メールと判定されたメールを 迷惑メールフォルダに移動してユーザーの受信トレイに配信されないよう にすることができる。

- ③ F社
	- ア ヒューリスティックフィルタ
		- (a)迷惑メールのブロックサービス 迷惑メールコミュニティから申告される情報を元に迷惑メールを 自動判定し、迷惑メールやフィッシングメールをF社メールサーバ 上に隔離して、利用者の受信トレイに配信されないようにする。件 名の先頭に[meiwaku]を付記して配信することも可能。
		- (b)迷惑メールの自動判定サービス 迷惑メール自動判別エンジンでスコア付けし、その結果をヘッダ に付与することができる。ユーザーが設定する一定のスコア以上の メールの件名に[meiwaku]を付記する事も可能。
	- イ シグネチャフィルタ セキュリティソフトの月額版を使用するサービスにおいて提供。
- ④ G社

ヒューリスティックフィルタ利用の迷惑メール判定エンジンにより、メ ールサーバ上で一括して迷惑メールを判定し、迷惑メールと判定されたメ ールには、メールの件名に[spam]を付記する、あるいはメールサーバ上に ある迷惑メールフォルダへ隔離し、ユーザーが受信することがないように も設定できる。初期設定は、メールの件名に[spam]を付記する設定になっ ている。迷惑メールフォルダに隔離されたメールは 14 日間保存される。

⑤ H社

ヒューリスティックフィルタを使い、メールサーバ上で迷惑メールと判 断されたメールに対して、判定結果をヘッダに付記する。その後、件名に [meiwaku]を付記し、メールサーバー上の迷惑メールフォルダへ振り分ける。

⑥ J社

ヒューリスティックフィルタを利用し、あらかじめ設定した基準にどの 程度該当するかを判定し、一定の基準を超えた場合、規定文字列の[spam] を該当メールのメールヘッダ(メール件名)に自動的に付与し、メールサ ーバ上の迷惑メールフォルダへ振り分けることができる。

⑦ K社

シグネチャーフィルタを利用しており、迷惑メール判定度として、最高 /高/中/低の4段階まで設定可能。判定後に、その結果をヘッダにを付 記する。

⑧ L社

シグネチャーフィルタによる迷惑メール判定エンジン(迷惑メール攻撃 に関する情報を収集・分析した情報を元に迷惑メールの判定を行うもの) を使用し、メールサーバ上で迷惑メールの判定を行うことができる。

- ⑨ M社
	- ア ベイジアンフィルタ

ベイズ理論を応用した迷惑メール判定を用いたフィルタであり、振り 分けた迷惑メールの特徴をフィルタが自ら学習し、メールアドレスを変 えた同内容の迷惑メール等にも自動的に対応することができる。

なお、学習型フィルタをすり抜けてきた迷惑メールを手動でフィルタ に学習させることや、フィルタの学習度(精度)を表示することも可能 である。迷惑メール判定エンジンは、受信メールをスコア付けし、その 結果をヘッダに付記する。迷惑メールと判定されたメールは、件名に

「SPAM」が付記され、メールサーバ上で、内容を WEB ブラウザから確認 できる。ホワイトリストの設定や自動削除の設定もできる。

イ ヒューリスティックフィルタ

迷惑メール判定エンジンを使用し、メールサーバ上で迷惑メールを判 定し、M社の基準で迷惑メールと判定されたメールは自動で迷惑メール フォルダに振り分けることができる。ホワイトリストの設定もできる。

ウ シグネチャーフィルタ

迷惑メール判定エンジン(多数の迷惑メール特有の情報を抽出してお き、受信したメールと比較を行うもの。迷惑メール特有の情報は、世界 20カ国以上のハニーポットから収集した情報を活用し、精度の向上が 図られている)を使用し、迷惑メールの判定を行う。

- ⑩ N社
	- ・ ベイジアンフィルタ

受信者ごとに用意される学習型フィルタを通じ、ユーザーが受信メー ルの中から迷惑メールを指定すれば、そのメールの特徴をフィルタが学 習し、以降の判定に用いることができる。フィルタを継続使用すること で判定精度が向上する。

- ⑪ O社
	- ア ベイジアンフィルタ

迷惑メールコミュニティから収集されるサンプルを基づき、迷惑メー ルを自動判定することができる。また、ユーザー自身が迷惑メールを申 告しやすいように Web メールからの申告と OutlookExpress 及び Windows メール用アドインを利用して申告できる方法が提供されている(2008 年 (平成 20 年)7 月提供開始)。

イ ヒューリスティックフィルタ

受信メールのヘッダや本文の情報から迷惑メールの特徴などをスコア 化し、スコアが基準値(90%で固定)を超える場合に迷惑メールとして 判定することができる。

⑫ P社

送信者評価、ヒューリスティックフィルタ、シグニチャフィルタ、URL 評価等を使い判定することができる。送信者信頼度、IP アドレス信頼度で 選別後、メッセージの内容、メッセージの構成、送信者、コンテンツに記 載された URL などといったメッセージの構成要素を包括的に検査し、迷惑 メール度をスコア化する。スコアが基準値を超えた場合に迷惑メールと判 定する。基準値は、受信者の利用形態に合わせ4レベルから選択できる。

- ⑬ Q社
	- ア ベイジアンフィルタ

自社の迷惑メール判定エンジンを使用した受信者ごとに用意される学 習型フィルタを通じ、ユーザーが受信メールの中から迷惑メールを指定 すれば、そのメールの特徴をフィルタが学習し、以降の受信メールから 迷惑メールを判定することができる。

イ シグネチャフィルタ 多数の迷惑メール特有の情報を抽出し、自動的に迷惑メールフォルダ へ振り分けることができる。迷惑メールと判定する条件は、Q社の迷惑

メール報告の機能によって寄せられた情報を、蓄積・分析した結果を参 考にして設定している。

- ウ ヒューリスティックフィルタ 自社の迷惑メール判定エンジンを使用し、迷惑メールに使われやすい 特徴、単語や色、フォントなどを登録しておき、該当項目数の一定値以 上を超えると迷惑メールフォルダへ振り分けることができる。
- ⑭ R社

ヒューリスティック及びシグネチャーによる迷惑メール判定エンジンを 使用し、メールサーバ上で迷惑メールの判定を行うことができる。迷惑メ ールと判定したメールについては、件名に[spam]を付記する。またメール サーバ上に隔離することもできる。

⑮ S社

ヒューリスティックフィルタ、シグネチャーフィルタにより迷惑メール と判断したメールを拒否することができる。

- (3) ホワイトリストによる判定
	- ① D社

受け取りたい相手のメールアドレスを最大 1,000 件登録することができ る。

② E社 受け取りたい相手のメールアドレスを 100 件まで登録できる。

③ F社

送信者アドレス(From:)、宛先(To:)、件名(Subject:)のそれぞ れについて、各 100 件、合計 300 件を設定することができる。

④ G社

着信許可設定を行うことにより設定可能。受信拒否と併せて最大 300 件 まで設定できる。

⑤ H社 ヘッダ情報に条件を設定し、条件に合致した場合に受信する。条件設定 は、受信拒否とする条件と合わせて、最大 30 件まで任意の順番で指定する ことができる。

⑥ I社 メールアドレスを設定することができる。

⑦ J社

送信者アドレス(From:)、宛先アドレス(To:)、写し宛先アドレス(Cc:)、 件名(Subject:)、本文、Return-path:に任意のキーワードを設定(最大 20 件)し、該当するメールを受信することが可能。

また、設定条件に合致するメールのみを受信することも可能。

⑧ K社

送信者アドレス (From:)、宛先アドレス (To:) や件名 (Subject:) について任意のキーワードを設定可能。パスリスト(最大 100件)に設定 された特定のアドレスからのメールに対して、迷惑メール判定を行わない ようにすることも可能。

⑨ L社

送信者アドレス(From:)、宛先アドレス(To:)、写し宛先アドレス(Cc:) について 500 件登録できる。受信したメールが迷惑メールであるか否かに よらずに、迷惑メール判定の対象外とすることができる。

⑩ M社

送信者アドレス(From:)、宛先アドレス(To:)、宛先アドレス(Cc:)、 件名(Subject:)及びメールの容量の5項目について任意のキーワード(メ ール容量については数値)を、単独又は組合せで受信許可条件として設定 できる。設定可能な条件の数は、受信拒否の条件と合わせて 100 件。

⑪ O社

受け取りたい相手の送信者アドレス(From:)、宛先アドレス(To:)、 写し宛先アドレス(Cc:)、件名(Subject:)にキーワードを、単独又は 組合せで設定し、合計 2,000 件登録することができる。設定されたアドレ スからのメールに対しては、迷惑メール判定を行なわないようにすること ができる。

⑫ P社

送信者アドレス(From:)(最大5個)、宛先アドレス(To:)又は写 し宛先アドレス(Cc:)(最大5個)、件名(Subject:)(最大5個)、 任意のヘッダ(最大5個)、メールソフト名(X-mailer:) (最大5個)の 条件を複合的に組み合わせて受信拒否の条件を最大 99 件まで設定できる。

⑬ Q社

送信者アドレス(From:)、宛先アドレス(To:)、写し宛先アドレス (Cc:)、件名(Subject:)、本文に任意のキーワードを設定できる。特 定のアドレスからのメールに対して、迷惑メール判定を行わないようにす ることもできる。

⑭ R社

受け取りたくない相手の送信者アドレス(From:)、宛先アドレス(To:)、 写し宛先アドレス (Cc:)、件名 (Subject:) にキーワードを単独又は組 合せで設定可能。2ペアで拒否設定も含めて 100 件登録することができる。

⑮ S社

メールアドレス、ドメインを指定して受信許可条件設定が可能。最大 50 件設定できる。

- 4 判定後の処理
	- (1) D社

着信拒否条件に該当するメールはごみ箱フォルダに保存され(件数及び容 量は無制限)、利用者はごみ箱フォルダに保存されたメールの送信者名、件 名等の閲覧が可能であるが、メールサーバへの到着後4週間で自動的に削除 される。

(2) E社

メールサーバ上で一括して迷惑メールを識別し、迷惑メールと判定された メールはメールサーバ上にある迷惑メールフォルダへ隔離し、ユーザーが受 信することがないように設定できる。迷惑メールフォルダの保存期間の初期 設定は7日間であり、最大で 28 日まで設定可能(超過したものから自動的 に削除される)。初期設定では、件名に[spam]の識別子を付記する設定にな

っている。また、迷惑メールフォルダへ配信された場合、ユーザーへ通知す る機能もある(初期設定はオフ設定されている)。

- (3) F社
	- ア セキュリティソフトの月額版を使用するサービス ユーザーの設定によりメールをフィルタリングする。
	- イ 迷惑メールのブロックサービス メールサーバ上で迷惑メールと判定されたメールに対して、スコアがヘ ッダに付与される。その後、件名に[meiwaku]を付記する、メールサーバ上 の迷惑メールフォルダに隔離する、迷惑メールフォルダに隔離されたメー ルを通知する、の3つの設定を任意に選択できる。
		- 迷惑メールフォルダに隔離されたメールは 14 日間保存され、ユーザーは 必要に応じて内容の確認を行うことができる。
	- ウ 迷惑メールの自動判定サービス 迷惑メール判定エンジンでスコア付けし、この結果をヘッダに付与し、 件名に[meiwaku]がオプションで付記される。
	- エ メールの自動削除サービス 削除の設定に基づいて、条件に該当するメールをサーバ上で削除する。

(4) G社

着信拒否条件に該当し、メールサーバ上にある迷惑メールフォルダへ隔離 されたメールは、保存期間経過後、サーバ側で削除され復元することができ ない。

(5) H社

「受信」、「削除」、「本文を破棄しヘッダのみ受信」及び「識別ヘッダを付 記」から選択できる。

(6) I社

迷惑メールと判定されたメールについて、以下の対応を実施。

- ・ 受信
- ・ 削除
- ・ Reject メッセージを送信者に返信
- ・ User unknown メッセージを送信者に返信

(7) J社

迷惑メールと判定されたメールに対して、件名に[spam]の表示が付記さ れ、メールサーバ上の迷惑メールフォルダに隔離される(4週間後に削除)。 キーワード判定による受信拒否設定の場合には、メールサーバ上で自動に 削除される。

- (8) K社
	- ア 受信拒否サービス 設定条件に合致するメールは、すべてメールサーバ上で削除される。
	- イ 振り分けサービス 判定後の処理は、(a)又は(b)のいずれかを選択可能。
		- (a)ラベリング 判定メールに対して件名に[meiwaku]が付記される。
		- (b)メールサーバ上のフォルダへの振り分け

件名に[meiwaku]と付記したメールを、サーバ上の専用フォルダに振 り分ける。これにより、迷惑メールと判定されたメールを一切ダウン ロードしないことが可能(専用フォルダへ振り分けられたメールの閲 覧はメールサーバ上で行うことが可能。)。

(9) L社

迷惑メール判定エンジンで迷惑メールと判定されたメールは、件名 (Subject:)に[meiwaku]を付記する。また、以下の判定結果によって、 各案内のメールが送付される(元のメールは添付される。案内メールの送信 者アドレス(From;)、及び件名(Subject:)は元のメールと同様)。

- ア 送信者アドレス(From;)がメールアドレスとして正しい場合 誤判定の可能性があるため、クリックするだけで、自動的に送信者アド レス(From:)をホワイトリストに登録できる URL を案内するメールを送 信。
- イ 送信者アドレス(From:)がない又は空欄の場合 送信者アドレス(From:)がない又は空欄の場合のメールの受信拒否機能 を案内するメールを送信。
- ウ 送信者アドレス(From:)がメールアドレスとして正しくない場合 迷惑メール判定を案内するメールを送信。なお、Web メール利用者は、 迷惑メールと判定されたメールを迷惑メールフォルダに振り分ける事が可 能。さらに、ユーザーの設定によって、[meiwaku]の文字を挿入しない、 上記文言を挿入しない等の設定も可能。

加えて、Web メールで表示されているアドレスをワンタッチでブラック

リストやホワイトリストに登録することが可能となっている。

- (10) M社
	- ア 未登録のアドレスから送信されるメールのブロックサービス アドレス帳や許可リストに登録してあるアドレス以外は、すべて迷惑メ ールフォルダに振り分けられる。
	- イ 迷惑メールと判定されるメールのブロックサービス 「受信拒否」、「ごみ箱に移動」、「迷惑メールフォルダに移動」の中から 動作を設定する。「ごみ箱に移動」、「迷惑メールフォルダに移動」について は、メールソフトへの転送は行われない。受信拒否したメールは破棄され る。
	- ウ 自動振り分けサービス あらかじめ定めた基準に基づいて迷惑メールを判別し、メールボックス に受信した時点で、迷惑メールフォルダに自動的に振り分けられる。
- (11) N社

学習型迷惑メールフィルタで、迷惑メールと判定されたメールは、件名 「meiwaku」が付記される。

また、受信拒否の設定をしたメールは、サーバ上で削除される。

- (12) O社
	- ア 受け取りたくないメールの受信拒否サービス 条件に該当したメールをサーバ上で削除する。
	- イ 迷惑メールの自動判定サービス 受信メールのヘッダや本文の情報から迷惑メールの特徴などをスコア化 し、スコアが基準値(90%で固定)を超える場合に迷惑メールとして判定 する。判定後は、ヘッダ部分に判定結果が付与され、件名に[spam]が付記 される(付記しない設定も可能)ので、ユーザーの使用しているメールソ

フトで振り分けることが可能となる。 また、有料オプションとして、迷惑メールと判定されたメールをサーバ 上の迷惑メールフォルダに保存し、ユーザーには件数、ヘッダ、送信者ア ドレス(From:)、件名(Subject:)を翌日にメール配信するサービスがあ る。迷惑メールフォルダのメールの保存期間は 10 日間で、経過後は自動的 に削除される。

(13) P社

迷惑メールと判定されたメールの扱いとして、「迷惑メールフォルダへ振 り分け」、「件名に[meiwaku]を付記」、「削除」の3つから、選択できる。

(14) Q社

迷惑メールと判定されたメールは、メールサーバ上の迷惑メールフォルダ へ自動的に移動される。

(15) R社

迷惑メールと判定されたメールは、メールサーバ上での隔離(7日間保存)、 削除・受信を選択することができる。

(16) S社

迷惑メールと判定したメールは、ヘッダに特定の文字列を付加し、配送又 は迷惑メールフォルダに保管のいずれかを選択できる。迷惑メールフォルダ に振り分けられたメールの保存期間は7日間で、保存期間経過後は自動的に 削除される。

|    | ①大量受       | ②送信元情報参照による受信制限 |            |             |            |            |         |            |
|----|------------|-----------------|------------|-------------|------------|------------|---------|------------|
|    | 信制限        |                 |            | 送信ドメイン認証技術  |            |            | 送信者ア    |            |
|    |            | SPF             |            | <b>DKIM</b> |            | IP アドレスを   | ドレスを    |            |
|    |            | ラベリ             | フィルタ       | ラベリン        | フィルタ       | 利用した判      | 利用した    | IP25B      |
|    |            | ング              | リング        | グ           | リング        | 定          | 判定      |            |
| D社 |            | $\circ$         | $\circ$    | $\circ$     | $\circ$    |            |         |            |
| E社 |            |                 |            |             |            |            |         |            |
| F社 |            | $\circ$         |            |             |            | $\bigcirc$ |         | $\bigcirc$ |
| G社 |            |                 |            |             |            | $\circ$    |         |            |
| H社 |            |                 |            |             |            |            |         |            |
| 1社 |            |                 |            |             |            | $\circ$    |         |            |
| J社 |            | $\circ$         | $\bigcirc$ | $\bigcirc$  |            |            |         |            |
| K社 |            | $\circ$         |            | $\circ$     |            |            |         | $\circ$    |
| L社 |            | $\circ$         |            |             |            |            |         |            |
| M社 | $\bigcirc$ | $\bigcirc$      |            | $\bigcirc$  |            |            | $\circ$ | $\bigcirc$ |
| N社 |            |                 |            |             |            |            |         |            |
| O社 |            | $\circ$         |            | $\circ$     |            |            | $\circ$ |            |
| P社 |            |                 |            |             |            | $\bigcirc$ |         |            |
| Q社 | $\bigcirc$ | $\bigcirc$      | $\bigcirc$ | $\bigcirc$  | $\bigcirc$ | $\bigcirc$ |         | $\circ$    |
| R社 |            |                 |            |             |            |            |         |            |
| S社 |            |                 |            |             |            |            |         |            |

(別表3-1)主要な固定系 ISP が提供する迷惑メール受信対策一覧

|    | 3指定条件一致による受信制限 |            |            | 4迷惑メールフィルタ |            |            | 5ホワイト      |
|----|----------------|------------|------------|------------|------------|------------|------------|
|    | ブラック<br>ワード    | メール<br>容量  | 添付<br>ファイル | ベイジアン      | ヒューリスティック  | シグネチャー     | リスト        |
| D社 | $\circ$        | $\circ$    | $\circ$    |            | $\circ$    | $\circ$    | $\circ$    |
| E社 | $\circ$        |            |            |            | $\circ$    | $\circ$    | $\circ$    |
| F社 | $\circ$        |            |            |            | $\bigcirc$ | $\bigcirc$ | $\bigcirc$ |
| G社 | $\circ$        | $\bigcirc$ |            |            | $\circ$    |            | $\bigcirc$ |
| H社 | $\circ$        |            |            |            | $\bigcirc$ |            | $\bigcirc$ |
| I社 | $\bigcirc$     |            |            |            |            |            | $\bigcirc$ |
| J社 | $\circ$        |            |            |            | $\circ$    |            | $\bigcirc$ |
| K社 | $\bigcirc$     | $\circ$    |            |            |            | $\circ$    | $\bigcirc$ |
| L社 | $\circ$        |            |            |            |            | $\circ$    | $\bigcirc$ |
| M社 | $\bigcirc$     | $\circ$    |            | $\circ$    | $\bigcirc$ | $\bigcirc$ | $\bigcirc$ |
| N社 | $\circ$        |            |            | $\circ$    |            |            |            |
| O社 | $\circ$        | $\circ$    |            | $\bigcirc$ | $\circ$    |            | $\bigcirc$ |
| P社 | $\bigcirc$     | $\bigcirc$ |            |            | $\bigcirc$ | $\bigcirc$ | $\bigcirc$ |
| Q社 | $\bigcirc$     |            |            | $\bigcirc$ | $\circ$    | $\circ$    | $\circ$    |
| R社 | $\bigcirc$     |            |            |            | $\bigcirc$ | $\bigcirc$ | $\bigcirc$ |
| S社 | $\bigcirc$     |            |            |            | $\bigcirc$ | $\bigcirc$ | $\bigcirc$ |

(別表3-2)主要な固定系 ISP が提供する迷惑メール受信対策一覧